# Package 'BBmisc'

March 10, 2017

<span id="page-0-0"></span>Title Miscellaneous Helper Functions for B. Bischl

Description Miscellaneous helper functions for and from B. Bischl and some other guys, mainly for package development.

URL <https://github.com/berndbischl/BBmisc>

BugReports <https://github.com/berndbischl/BBmisc/issues>

License BSD\_2\_clause + file LICENSE

Encoding UTF-8

**Imports** utils, methods, stats, checkmate  $(>= 1.8.0)$ 

Suggests testthat, microbenchmark, codetools

LazyData yes

ByteCompile yes

Version 1.11

RoxygenNote 6.0.1

NeedsCompilation yes

Author Bernd Bischl [aut, cre], Michel Lang [aut], Jakob Bossek [aut], Daniel Horn [aut], Jakob Richter [aut], Dirk Surmann [aut]

Maintainer Bernd Bischl <br/>bernd\_bischl@gmx.net>

Repository CRAN

Date/Publication 2017-03-10 00:20:46

# R topics documented:

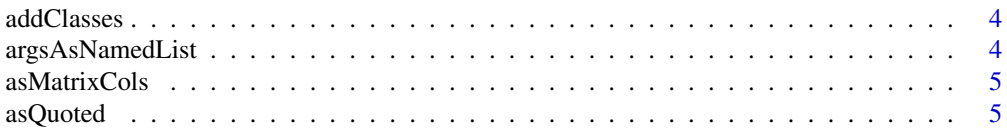

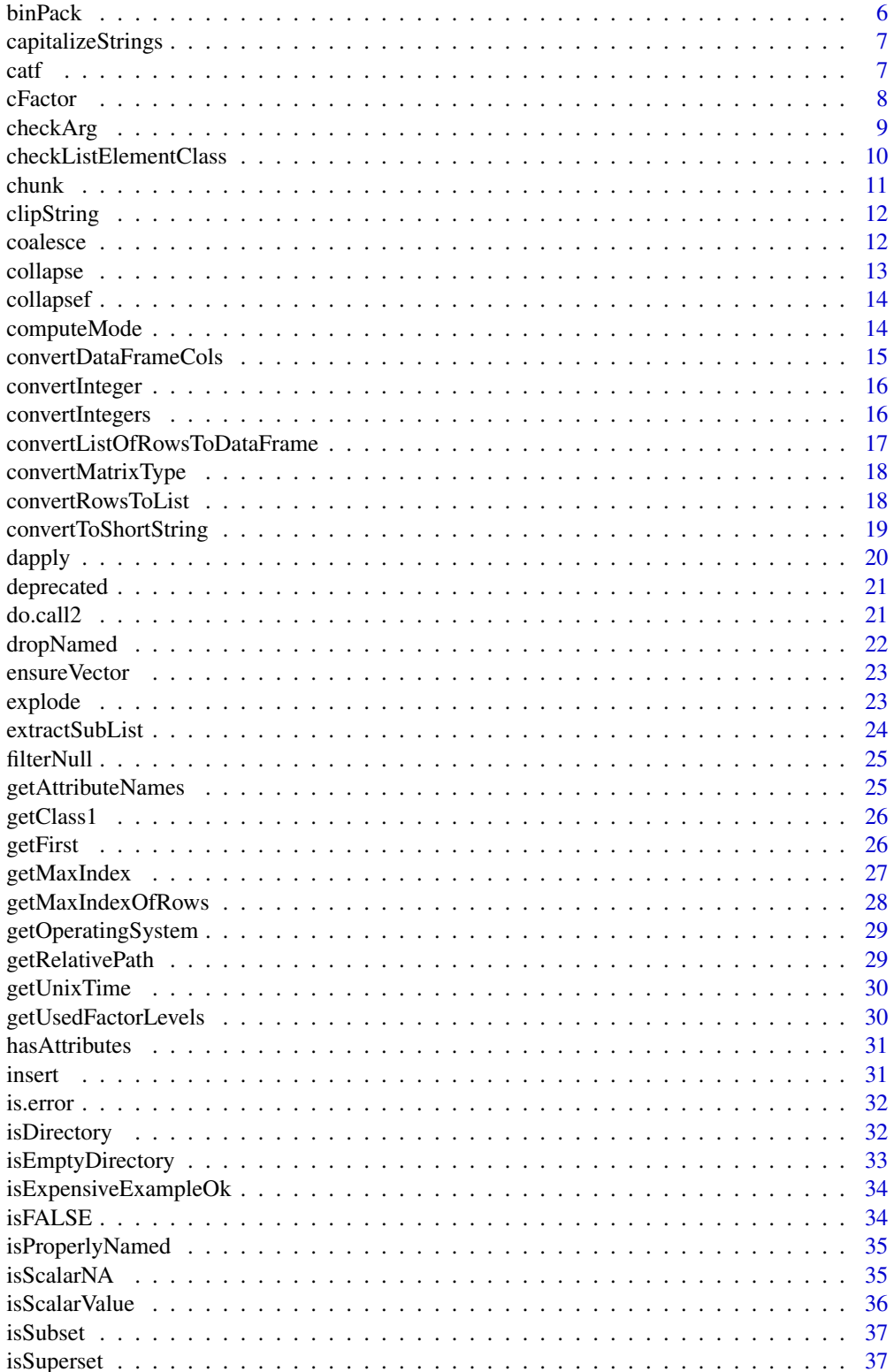

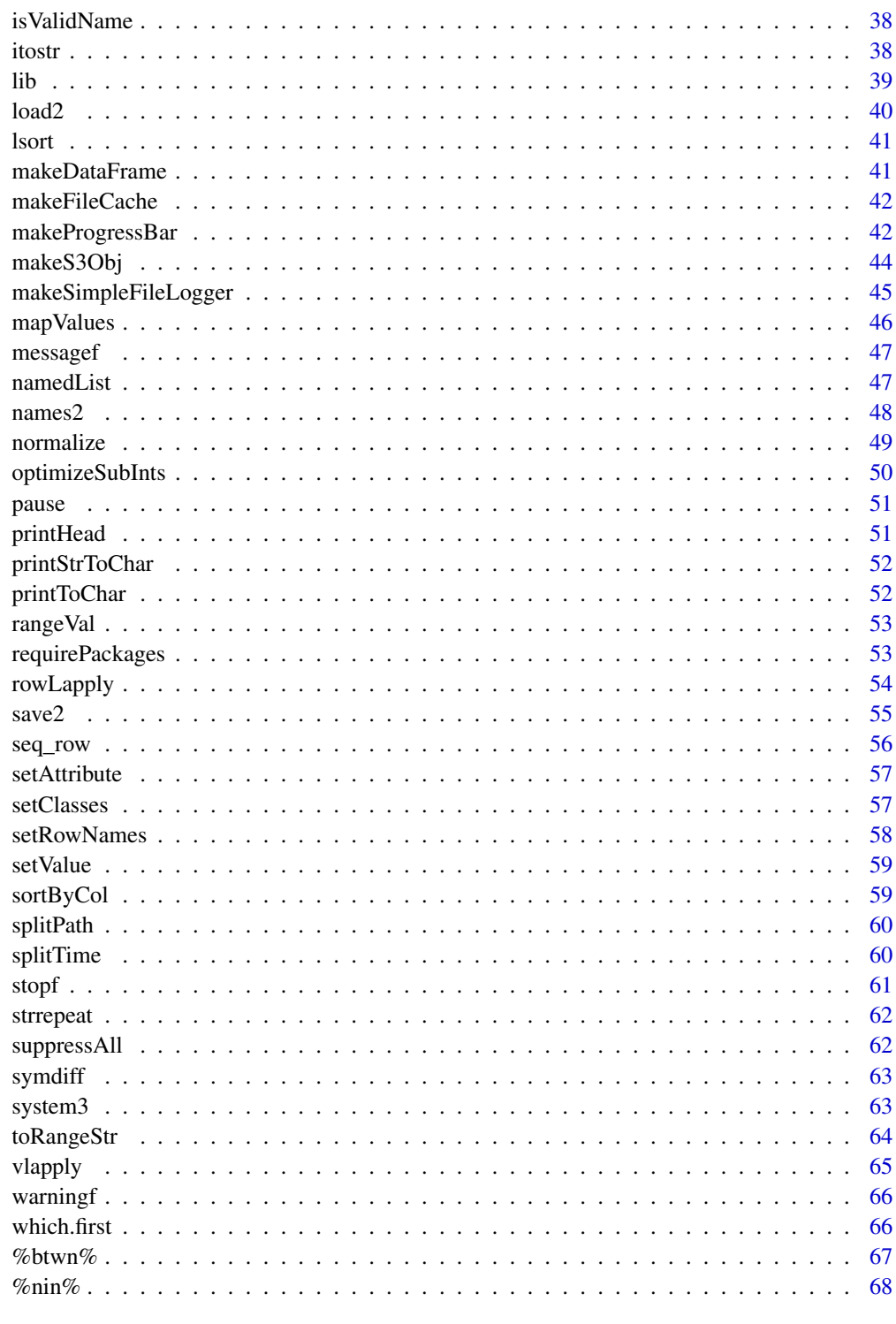

<span id="page-3-0"></span>

A wrapper to add to the class attribute.

#### Usage

addClasses(x, classes)

## Arguments

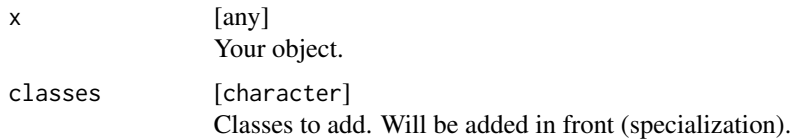

#### Value

Changed object x.

#### Examples

```
x = list()print(class(x))
x = addClasses(x, c("foo1", "foo2"))print(class(x))
```
argsAsNamedList *Parses* ... *arguments to a named list.*

## Description

The deparsed name will be used for arguments with missing names. Missing names will be set to NA.

#### Usage

argsAsNamedList(...)

#### Arguments

... Arbitrary number of objects.

# <span id="page-4-0"></span>asMatrixCols 5

## Value

list : Named list with objects.

# Examples

```
z = 3argsAsNamedList(x = 1, y = 2, z)
```
asMatrixCols *Extracts a named element from a list of lists.*

# Description

Extracts a named element from a list of lists.

#### Usage

```
asMatrixCols(xs, row.names, col.names)
```

```
asMatrixRows(xs, row.names, col.names)
```
## Arguments

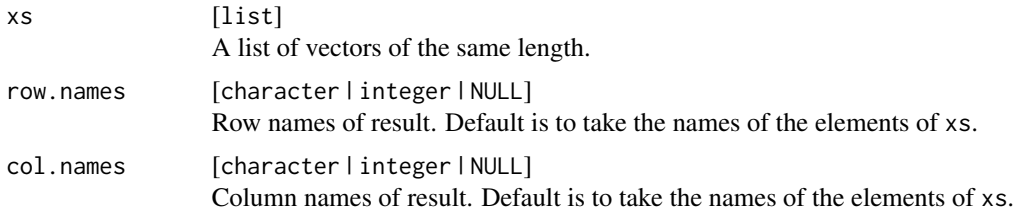

# Value

matrix .

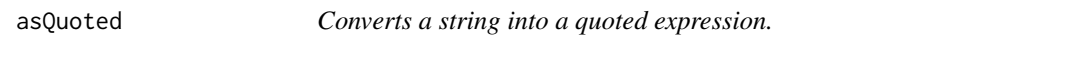

## Description

Works the same as if you would have entered the expression and called [quote](#page-0-0) on it.

#### Usage

asQuoted(s, env = parent.frame())

#### <span id="page-5-0"></span>6 binPack

#### Arguments

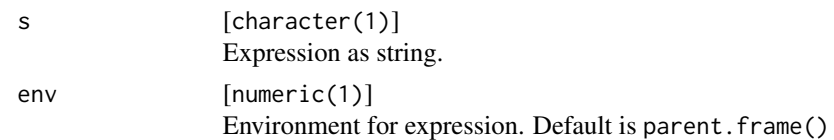

# Value

Quoted expression.

#### Examples

 $asQuoted('x == 3")$ 

binPack *Simple bin packing.*

#### Description

Maps numeric items in x into groups with sum less or equal than capacity. A very simple greedy algorithm is used, which is not really optimized for speed. This is a convenience function for smaller vectors, not a competetive solver for the real binbacking problem. If an element of x exceeds capacity, an error is thrown.

#### Usage

binPack(x, capacity)

#### Arguments

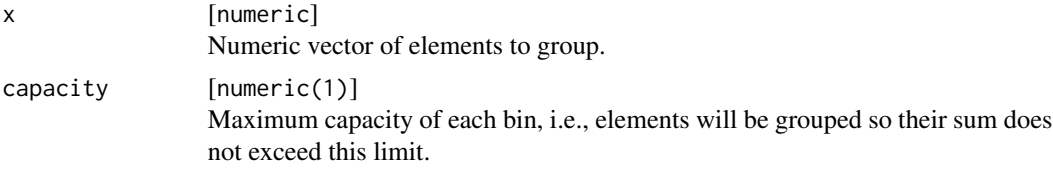

#### Value

integer . Integer with values "1" to "n.bins" indicating bin membership.

# Examples

```
x = 1:10bp = binPack(x, 11)xs = split(x, bp)print(xs)
print(sapply(xs, sum))
```
<span id="page-6-0"></span>Capitalise first word or all words of a character vector. Lower back of vector element or word, respectively.

#### Usage

```
capitalizeStrings(x, all.words = FALSE, lower.back = FALSE)
```
## Arguments

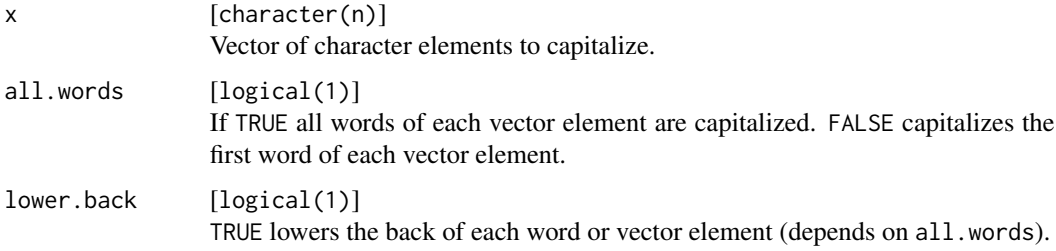

#### Value

Capitalized vector: [character(n)].

## Examples

```
capitalizeStrings(c("the taIl", "wags The dOg", "That looks fuNny!"))
capitalizeStrings(c("the taIl", "wags The dOg", "That looks fuNny!")
, all.words = TRUE, lower.back = TRUE)
```
catf *Wrapper for cat and sprintf.*

#### Description

A simple wrapper for cat(sprintf(...)).

```
caff(..., file = "", append = FALSE, newline = TRUE)
```
<span id="page-7-0"></span>8 cFactor control of the control of the control of the control of the control of the control of the control of the control of the control of the control of the control of the control of the control of the control of the co

# Arguments

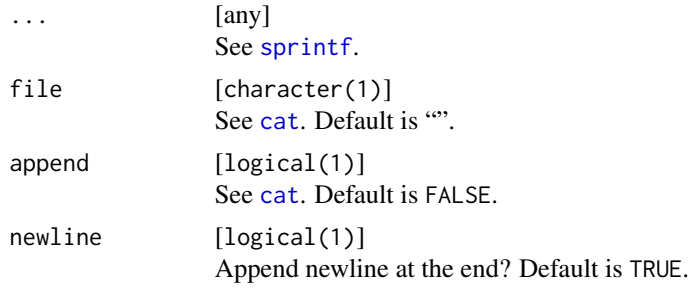

## Value

Nothing.

## Examples

msg = "a message." catf("This is %s", msg)

cFactor *Combine multiple factors and return a factor.*

# Description

Note that function does not inherit from [c](#page-0-0) to not change R semantics behind your back when this package is loaded.

## Usage

cFactor(...)

## Arguments

... [factor] The factors.

#### Value

factor .

# Examples

```
f1 = factor(c("a", "b"))f2 = factor(c("b", "c"))print(c(f1, f2))
print(cFactor(f1, f2))
```
<span id="page-8-0"></span>

Throws exception if checks are not passed. Note that argument is evaluated when checked.

This function is superseded by the package checkmate and might get deprecated in the future. Please

## Usage

checkArg(x, cl, s4 = FALSE, len, min.len, max.len, choices, subset,  $lower = NA$ , upper =  $NA$ , na.ok =  $TRUE$ , formals)

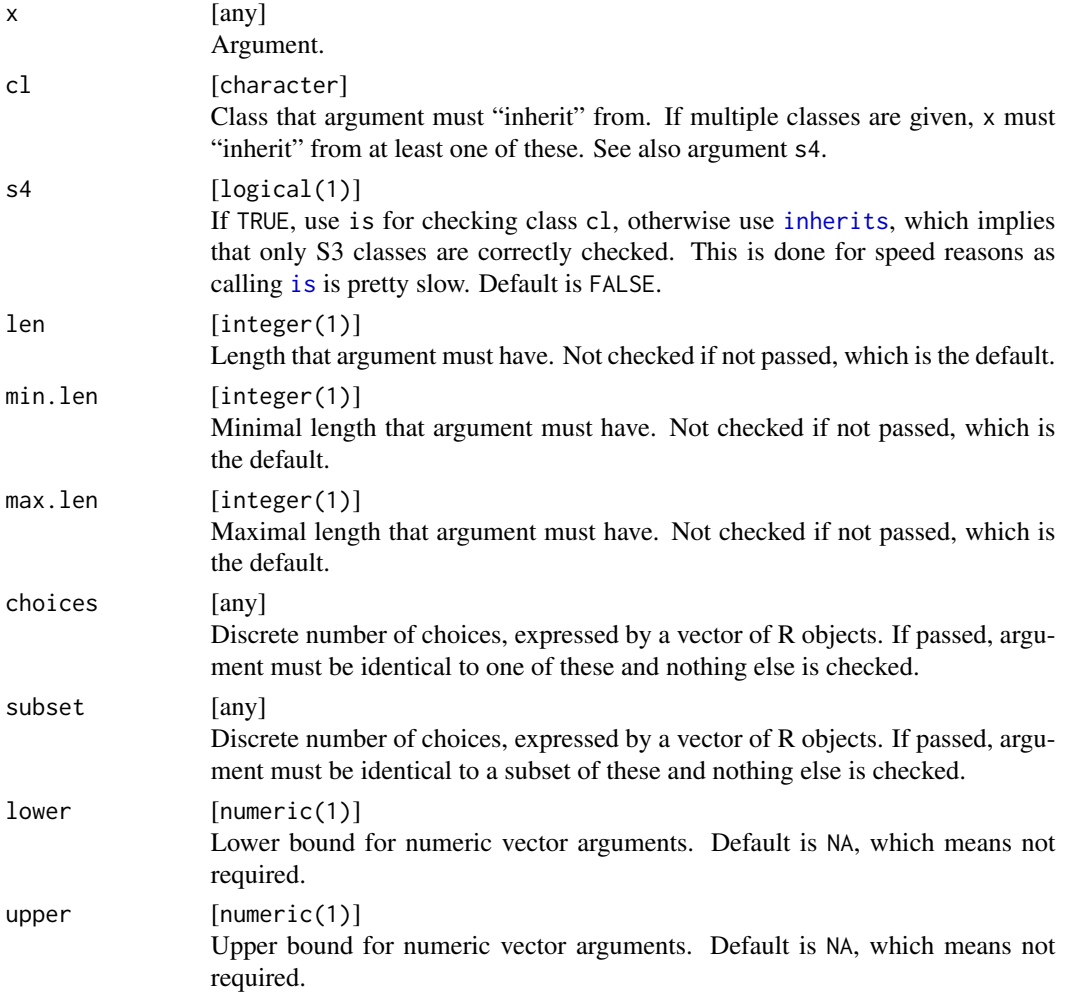

<span id="page-9-0"></span>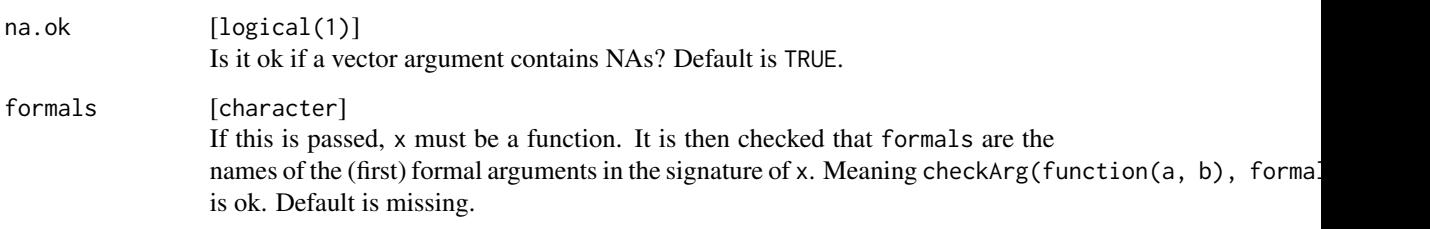

# Value

Nothing.

checkListElementClass *Check that a list contains only elements of a required type.*

# Description

Check that argument is a list and contains only elements of a required type. Throws exception if check is not passed. Note that argument is evaluated when checked.

#### Usage

```
checkListElementClass(xs, cl)
```
## Arguments

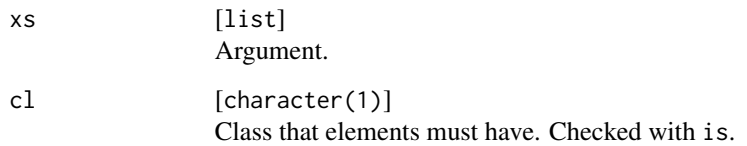

# Value

Nothing.

# Examples

```
xs = as.list(1:3)checkListElementClass(xs, "numeric")
```
<span id="page-10-0"></span>

In case of shuffling and vectors that cannot be chunked evenly, it is chosen randomly which levels / chunks will receive 1 element less. If you do not shuffle, always the last chunks will receive 1 element less.

#### Usage

```
chunk(x, chunk.size, n.chunks, props, shuffle = FALSE)
```
#### Arguments

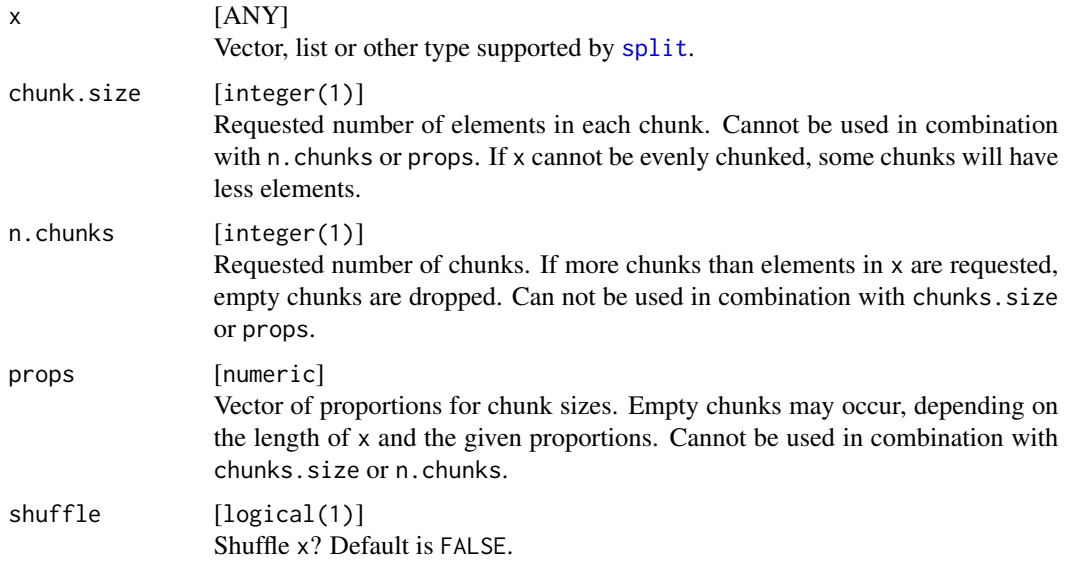

# Value

unnamed list of chunks.

# Examples

```
xs = 1:10chunk(xs, chunk.size = 3)chunk(xs, n.chunks = 2)
chunk(xs, n.chunks = 2, shuffle = TRUE)
chunk(xs, props = c(7, 3))
```
<span id="page-11-1"></span><span id="page-11-0"></span>

Shortens strings to a given length.

## Usage

clipString(x, len, tail =  $"...")$ 

#### Arguments

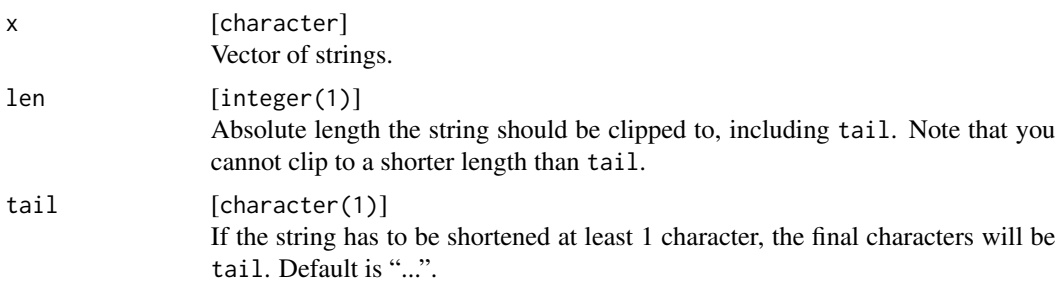

#### Value

character(1) .

# Examples

```
print(clipString("abcdef", 10))
print(clipString("abcdef", 5))
```
coalesce *Returns first non-missing, non-null argument.*

## Description

Returns first non-missing, non-null argument, otherwise NULL.

We have to perform some pretty weird [tryCatch](#page-0-0) stuff internally, so you should better not pass complex function calls into the arguments that can throw exceptions, as these will be completely muffled, and return NULL in the end.

#### Usage

coalesce(...)

#### <span id="page-12-0"></span>collapse the collapse that the collapse the collapse that the collapse that the collapse that  $13$

# Arguments

... [any] Arguments.

## Value

any .

# Examples

```
f = function(x, y) {
 print(coalesce(NULL, x, y))
}
f(y = 3)
```
# <span id="page-12-1"></span>collapse *Collapse vector to string.*

## Description

A simple wrapper for paste(x, collapse).

## Usage

 $\text{collapse}(x, \text{ sep} = ", ")$ 

# Arguments

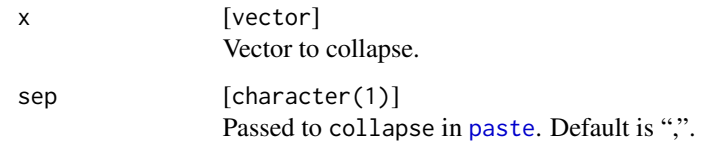

#### Value

character(1) .

# Examples

```
collapse(c("foo", "bar"))
\text{collapse}(c("foo", "bar"), \text{sep} = ",")
```
<span id="page-13-0"></span>

A simple wrapper for collapse(sprintf, ...).

#### Usage

collapsef(..., sep =  $",")$ 

# Arguments

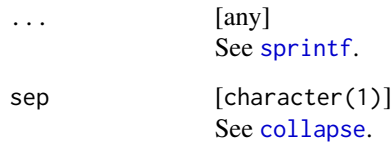

# Details

Useful for vectorized call to [sprintf](#page-0-0).

# Value

character(1) .

computeMode *Compute statistical mode of a vector (value that occurs most frequently).*

#### Description

Works for integer, numeric, factor and character vectors. The implementation is currently not extremely efficient.

## Usage

computeMode(x, ties.method = "random", na.rm = TRUE)

# <span id="page-14-0"></span>Arguments

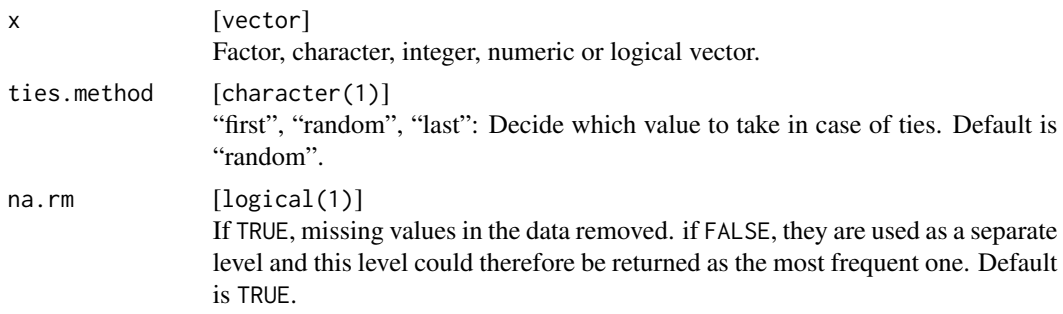

# Value

Modal value of length 1, data type depends on data type of x.

## Examples

```
computeMode(c(1,2,3,3))
```
convertDataFrameCols *Converts columns in a data frame to characters, factors or numerics.*

# Description

Converts columns in a data frame to characters, factors or numerics.

#### Usage

```
convertDataFrameCols(df, chars.as.factor = FALSE, factors.as.char = FALSE,
  ints.as.num = FALSE, logicals.as.factor = FALSE)
```
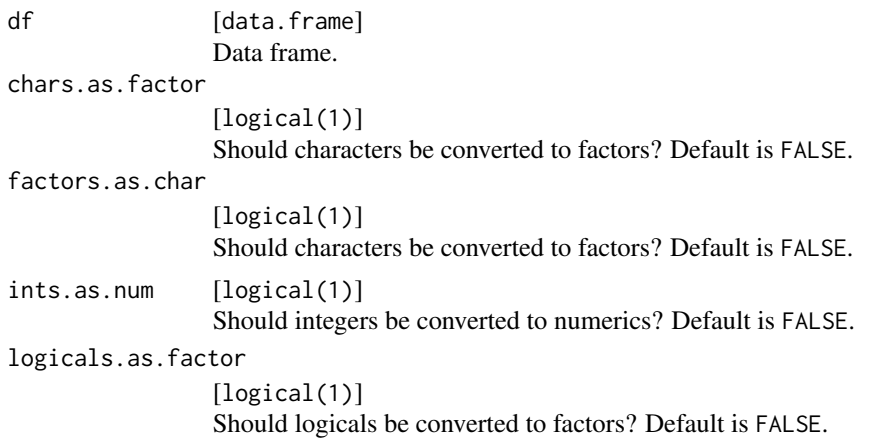

# <span id="page-15-0"></span>Value

data.frame .

convertInteger *Conversion for single integer.*

#### Description

Convert single numeric to integer only if the numeric represents a single integer, e.g. 1 to 1L. Otherwise the argument is returned unchanged.

#### Usage

convertInteger(x)

#### Arguments

x [any] Argument.

#### Value

Either a single integer if conversion was done or x unchanged.

#### Examples

```
str(convertInteger(1.0))
str(convertInteger(1.3))
str(convertInteger(c(1.0, 2.0)))
str(convertInteger("foo"))
```
convertIntegers *Conversion for integer vector.*

#### Description

Convert numeric vector to integer vector if the numeric vector fully represents an integer vector, e.g. c(1, 5) to c(1L, 5L). Otherwise the argument is returned unchanged.

## Usage

convertIntegers(x)

#### Arguments

 $x$  [any] Argument.

# <span id="page-16-0"></span>Value

Either an integer vector if conversion was done or x unchanged.

#### Examples

```
str(convertIntegers(1.0))
str(convertIntegers(1.3))
str(convertIntegers(c(1.0, 2.0)))
str(convertIntegers("foo"))
```

```
convertListOfRowsToDataFrame
```
*Convert a list of row-vector of equal structure to a data.frame.*

#### Description

Elements are arranged in columns according to their name in each element of rows. Variables that are not present in some row-lists, or encoded as NULL, are filled using NAs.

# Usage

```
convertListOfRowsToDataFrame(rows,
  strings.as.factors = default.stringsAsFactors(), row.names, col.names)
```
# Arguments

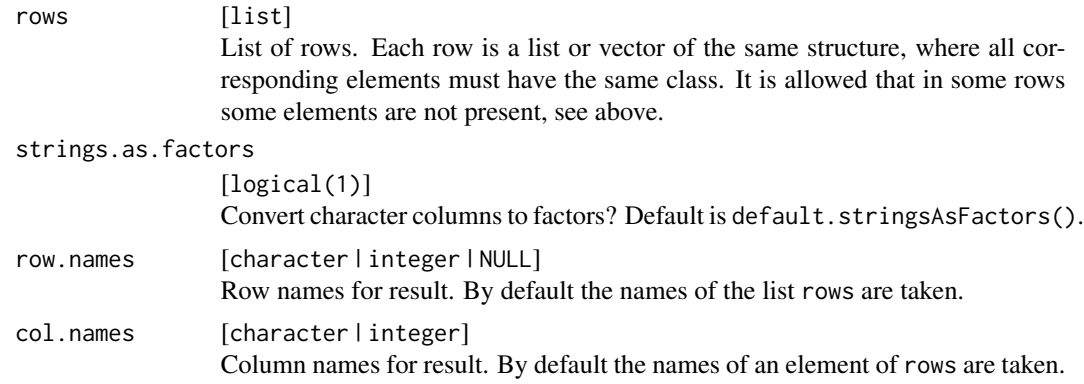

#### Value

data.frame .

# Examples

```
convertListOfRowsToDataFrame(list(list(x = 1, y = "a"), list(x = 2, y = "b")))
```
<span id="page-17-0"></span>convertMatrixType *Converts storage type of a matrix.*

# Description

Works by setting [mode](#page-0-0).

#### Usage

convertMatrixType(x, type)

#### Arguments

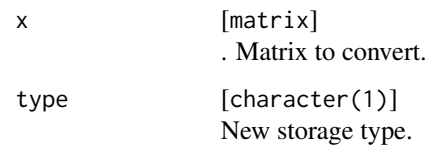

#### Value

matrix .

#### Note

as.mytype drops dimension when used on a matrix.

convertRowsToList *Convert rows (columns) of data.frame or matrix to lists.*

# Description

For each row, one list/vector is constructed, each entry of the row becomes a list/vector element.

```
convertRowsToList(x, name_list = TRUE, name.vector = FALSE,factors.as.char = TRUE, as.vector = TRUE)
convertColsToList(x, name.list = FALSE, name.vector = FALSE,
  factors.as.char = TRUE, as.vector = TRUE)
```
#### <span id="page-18-0"></span>Arguments

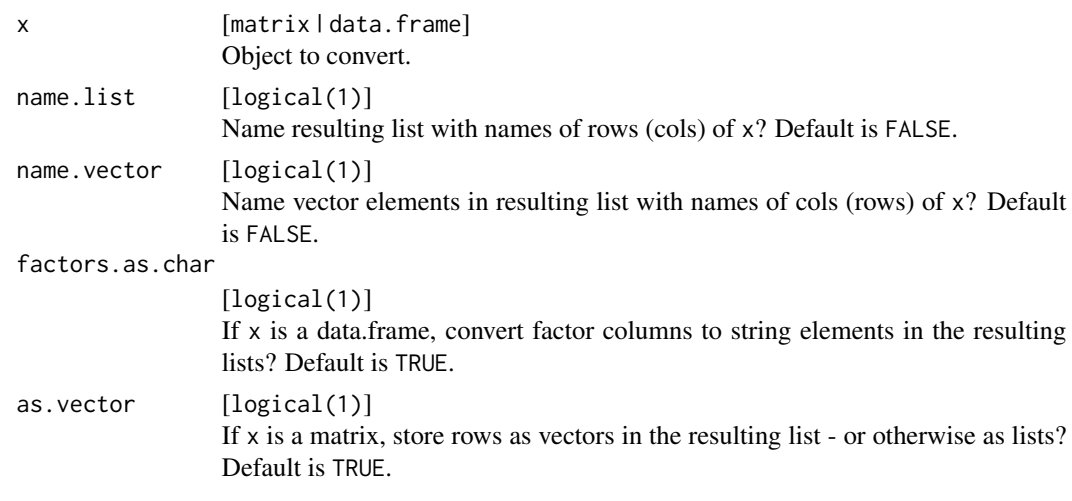

#### Value

list of lists or vectors .

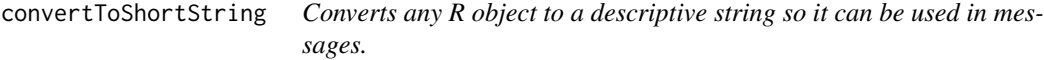

#### Description

Atomics: If of length 0 or 1, they are basically printed as they are. Numerics are formated with num.format. If of length greater than 1, they are collapsed witd "," and clipped. so they do not become excessively long. Expressions will be converted to plain text.

All others: Currently, only their class is simply printed like "<data.frame>".

Lists: The mechanism above is applied (non-recursively) to their elements. The result looks like this: "a=1, <unamed>=2, b=<data.frame>, c=<list>".

## Usage

```
convertToShortString(x, num.format = "%.4g", clip.len = 15L)
```
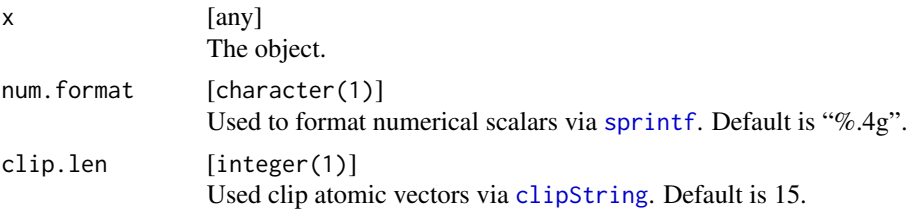

## Value

character(1) .

## Examples

convertToShortString(list(a = 1, b = NULL, "foo", c = 1:10))

dapply *Call* lapply *on an object and return a data.frame.*

# Description

Applies a function fun on each element of input x and combines the results as data. frame columns. The results will get replicated to have equal length if necessary and possible.

#### Usage

dapply(x, fun, ..., col.names)

## Arguments

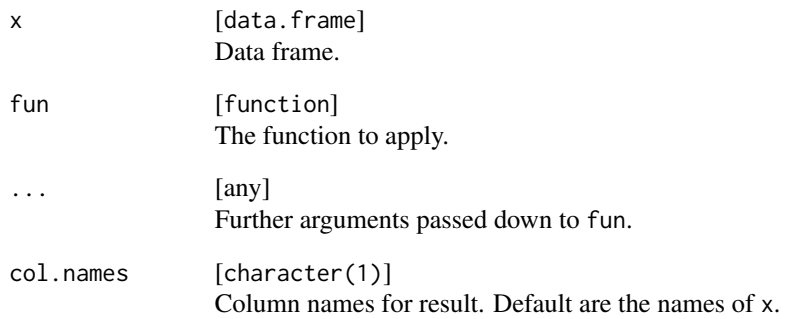

# Value

data.frame .

<span id="page-19-0"></span>

<span id="page-20-0"></span>

Deprecated function. Do not use!

## Usage

```
convertDfCols(df, chars.as.factor = FALSE, factors.as.char = FALSE,
  ints.as.num = FALSE, logicals.as.factor = FALSE)
```
listToShortString(x, num.format = "%.4g", clip.len = 15L)

#### Arguments

df No text chars.as.factor No text factors.as.char No text ints.as.num No text logicals.as.factor No text x No text num.format No text clip.len No text

do.call2 *Execute a function call similar to* do.call*.*

## Description

This function is supposed to be a replacement for [do.call](#page-0-0) in situations where you need to pass big R objects. Unlike [do.call](#page-0-0), this function allows to pass objects via ... to avoid a copy.

#### Usage

do.call2(fun, ..., .args = list())

#### <span id="page-21-0"></span>Arguments

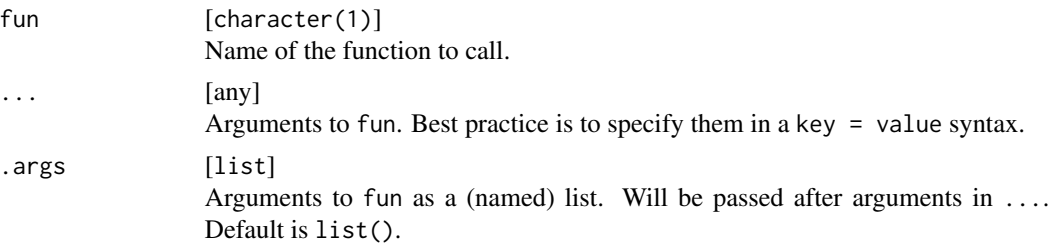

## Value

Return value of fun.

## Examples

```
## Not run:
 library(microbenchmark)
  x = 1:1e7microbenchmark(do.call(head, list(x, n = 1)), do.call2("head", x, n = 1))
```
## End(Not run)

dropNamed *Drop named elements of an object.*

## Description

Drop named elements of an object.

## Usage

```
dropNamed(x, drop = character(0L))
```
# Arguments

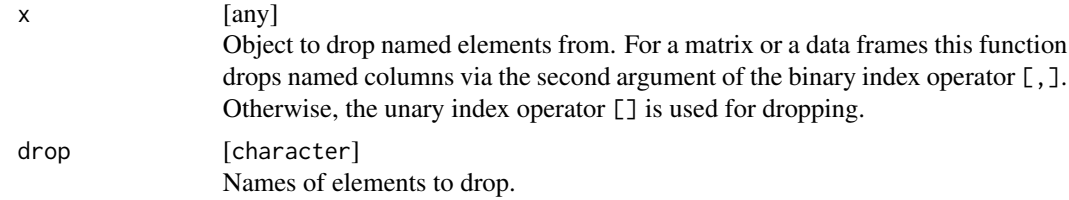

# Value

Subset of object of same type as x. The object is not simplified, i.e, no dimensions are dropped as [,, drop = FALSE] is used.

<span id="page-22-0"></span>

Useful for standard argument conversion where a user can input a single element, but this has to be replicated now n times for a resulting vector or list.

#### Usage

```
ensureVector(x, n = 1L, cl = NULL, names = NULL, ensure. list = FALSE)
```
#### Arguments

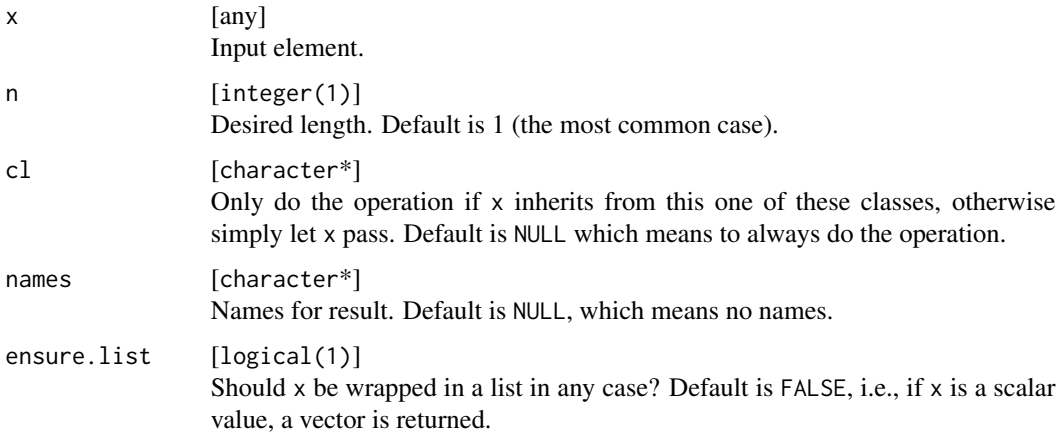

## Value

Ether a vector or list of length n with replicated x or x unchanged..

explode *Split up a string into substrings.*

#### Description

Split up a string into substrings according to a seperator.

#### Usage

 $expnode(x, sep = "")$ 

# <span id="page-23-0"></span>Arguments

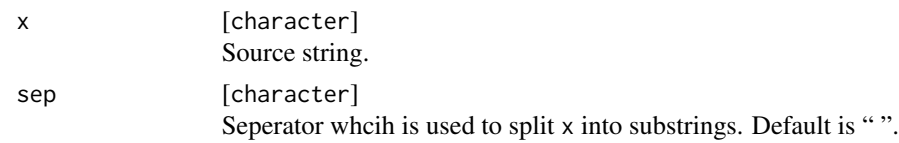

# Value

vector Vector of substrings.

# Examples

```
explode("foo bar")
explode("comma,seperated,values", sep = ",")
```
extractSubList *Extracts a named element from a list of lists.*

# Description

Extracts a named element from a list of lists.

#### Usage

```
extractSubList(xs, element, element.value, simplify = TRUE,
 use.names = TRUE)
```
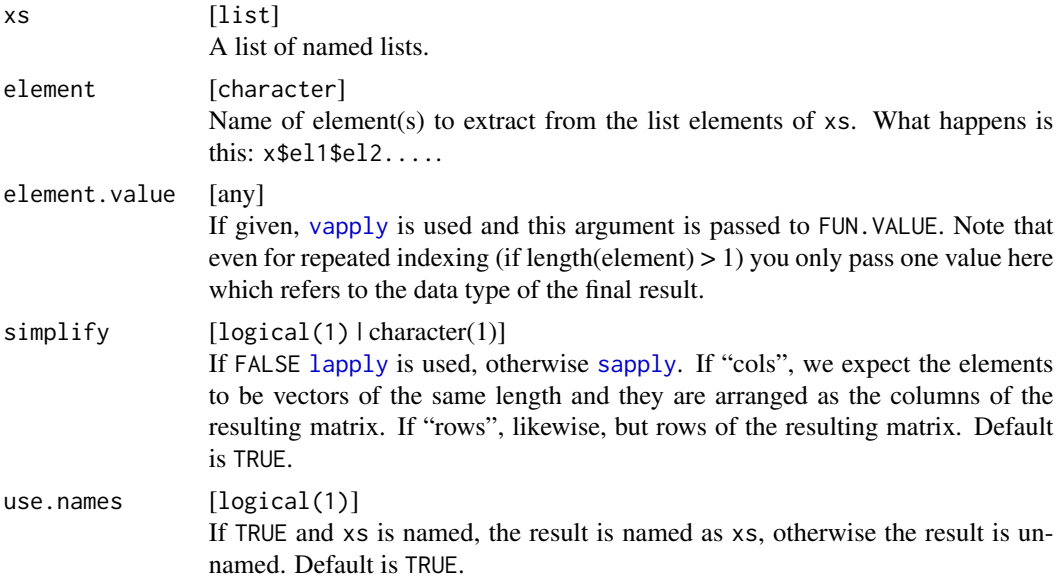

#### <span id="page-24-0"></span>filterNull 25

# Value

list | simplified vector | matrix . See above.

#### Examples

```
xs = list(list(a = 1, b = 2), list(a = 5, b = 7))extractSubList(xs, "a")
extractSubList(xs, "a", simplify = FALSE)
```
filterNull *Filter a list for NULL values*

# Description

Filter a list for NULL values

#### Usage

filterNull(li)

#### Arguments

li [list] List.

#### Value

list .

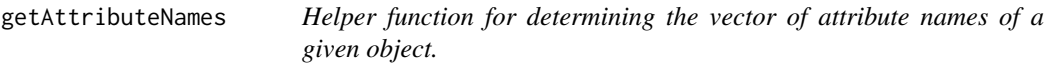

## Description

Helper function for determining the vector of attribute names of a given object.

## Usage

getAttributeNames(obj)

#### Arguments

obj [any] Source object.

#### Value

character Vector of attribute names for the source object.

<span id="page-25-0"></span>

Wrapper for class(x)[1].

## Usage

getClass1(x)

## Arguments

x [any] Input object.

# Value

character(1) .

#### Note

getClass is a function in methods. Do not confuse.

getFirst *Get the first/last element of a list/vector.*

# Description

Get the first/last element of a list/vector.

## Usage

getFirst(x)

getLast(x)

#### Arguments

x [list | vector] The list or vector.

#### Value

Selected element. The element name is dropped.

<span id="page-26-0"></span>

If x is empty or only contains NAs which are to be removed, -1 is returned.

## Usage

```
getMaxIndex(x, ties.method = "random", na.rm = FALSE)
getMinIndex(x, ties.method = "random", na.rm = FALSE)
getBestIndex(x, minimize = TRUE, ...)
```
# Arguments

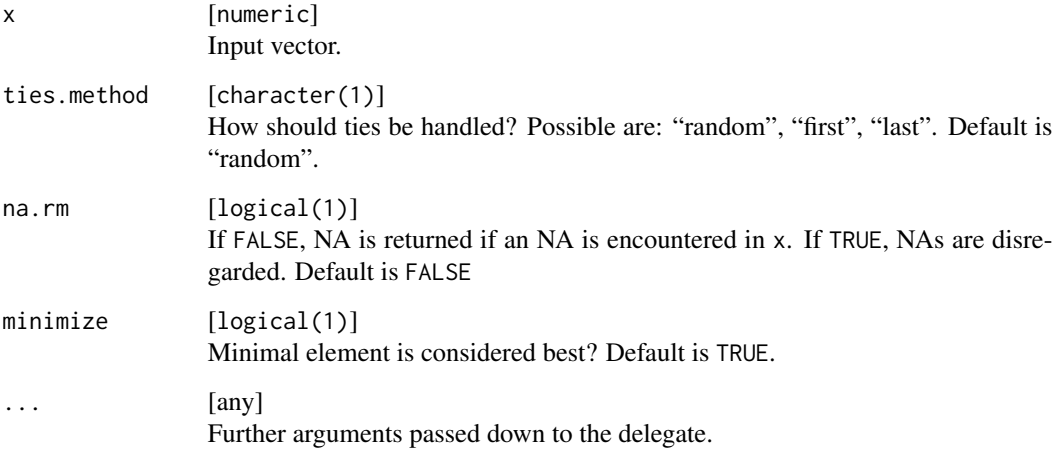

# Value

integer(1) .

# Note

Function getBestIndex is a simple wrapper for getMinIndex or getMaxIndex respectively depending on the argument minimize.

<span id="page-27-0"></span>

getMaxIndexOfRows returns the index of the maximal element of each row. getMinIndexOfRows returns the index of the minimal element of each row. getMaxIndexOfCols returns the index of the maximal element of each col. getMinIndexOfCols returns the index of the minimal element of each col. If a corresponding vector (row or col) is empty, possibly after NA removal, -1 is returned as index.

## Usage

```
getMaxIndexOfRows(x, ties.method = "random", na.rm = FALSE)
getMinIndexOfRows(x, ties.method = "random", na.rm = FALSE)
getMaxIndexOfCols(x, ties.method = "random", na.rm = FALSE)
getMinIndexOfCols(x, ties.method = "random", na.rm = FALSE)
```
#### Arguments

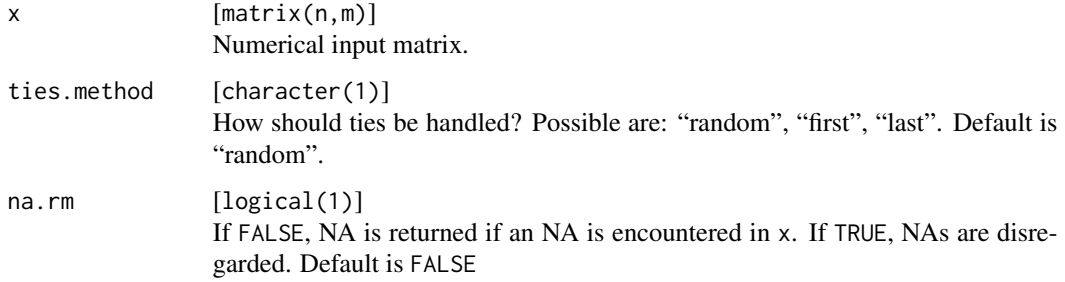

#### Value

integer(n) .

#### Examples

```
x = matrix(runif(5 * 3), ncol = 3)print(x)
print(getMaxIndexOfRows(x))
print(getMinIndexOfRows(x))
```
<span id="page-28-0"></span>getOperatingSystem *Functions to determine the operating system.*

# Description

- getOperatingSystemSimple wrapper for .Platform\$OS.type, returns character(1).
- isUnixPredicate for OS string, returns logical(1). Currently this would include Unix, Linux and Mac flavours.
- isLinuxPredicate for sysname string, returns logical(1).
- isDarwinPredicate for sysname string, returns logical(1).
- isWindowsPredicate for OS string, returns logical(1).

#### Usage

```
getOperatingSystem()
```
isWindows()

isUnix()

isLinux()

isDarwin()

## Value

See above.

getRelativePath *Construct a path relative to another*

# Description

Constructs a relative path from path from to path to. If this is not possible (i.e. different drive letters on windows systems), NA is returned.

```
getRelativePath(to, from = getwd(), ignore.case = isWindows())
```
# <span id="page-29-0"></span>Arguments

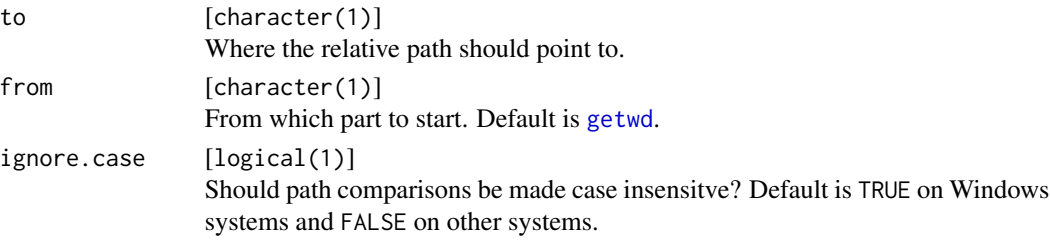

#### Value

character(1) : A relative path.

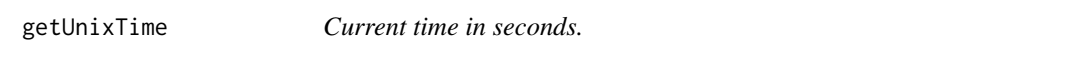

# Description

Simple wrapper for as.integer(Sys.time()).

#### Usage

getUnixTime()

# Value

integer(1) .

getUsedFactorLevels *Determines used factor levels.*

# Description

Determines the factor levels of a factor type vector that are actually occuring in it.

# Usage

```
getUsedFactorLevels(x)
```
## Arguments

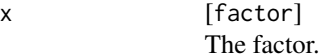

## Value

character

<span id="page-30-0"></span>

Check if given object has certain attributes.

## Usage

```
hasAttributes(obj, attribute.names)
```
## Arguments

obj [mixed] Arbitrary R object. attribute.names [character] Vector of strings, i.e., attribute names.

#### Value

logical(1) TRUE if object x contains all attributes from attributeNames and FALSE otherwise.

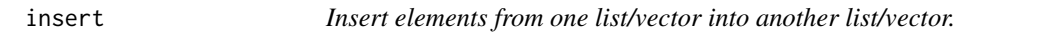

# Description

Inserts elements from xs2 into xs1 by name, overwriting elements of equal names.

# Usage

```
insert(xs1, xs2, elements)
```
# Arguments

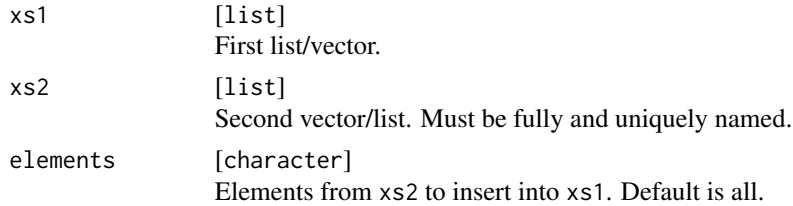

# Value

x1 with replaced elements from x2.

#### Examples

```
xs1 = list(a = 1, b = 2)xs2 = list(b = 1, c = 4)insert(xs1, xs2)
insert(xs1, xs2, elements = "c")
```
#### is.error *Is return value of try an exception?*

## Description

Checks if an object is of class "try-error" or "error".

## Usage

is.error(x)

## Arguments

x [any] Any object, usually the return value of [try](#page-0-0), [tryCatch](#page-0-0), or a function which may return a [simpleError](#page-0-0).

#### Value

logical(1) .

## Examples

```
x = try(stop("foo"))
print(is.error(x))
x = 1print(is.error(x))
```
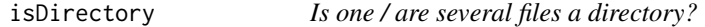

## Description

If a file does not exist, FALSE is returned.

#### Usage

isDirectory(...)

<span id="page-31-0"></span>

# <span id="page-32-0"></span>isEmptyDirectory 33

# Arguments

... [character(1)] File names, all strings.

#### Value

logical .

# Examples

```
print(isDirectory(tempdir()))
print(isDirectory(tempfile()))
```
isEmptyDirectory *Is one / are several directories empty?*

# Description

If file does not exist or is not a directory, FALSE is returned.

#### Usage

isEmptyDirectory(...)

#### Arguments

... [character(1)] Directory names, all strings.

#### Value

logical .

## Examples

```
print(isEmptyDirectory(tempdir()))
print(isEmptyDirectory(tempfile()))
```
<span id="page-33-0"></span>isExpensiveExampleOk *Conditional checking for expensive examples.*

## Description

Queries environment variable "R\_EXPENSIVE\_EXAMPLE\_OK". Returns TRUE iff set exactly to "TRUE". This allows conditional checking of expensive examples in packages via R CMD CHECK, so they are not run on CRAN, but at least on your local computer. A better option than "dont\_run" in many cases, where such examples are not checked at all.

#### Usage

```
isExpensiveExampleOk()
```
#### Value

logical(1) .

#### Examples

```
# extremely costly random number generation, that we dont want checked on CRAN
if (isExpensiveExampleOk()) {
 runif(1)
}
```
isFALSE *A wrapper for* identical(x, FALSE)*.*

## Description

A wrapper for identical(x, FALSE).

## Usage

isFALSE(x)

#### Arguments

```
x [any]
          Your object.
```
# Value

logical(1) .

## <span id="page-34-0"></span>isProperlyNamed 35

#### Examples

isFALSE(0) isFALSE(FALSE)

isProperlyNamed *Are all elements of a list / vector uniquely named?*

#### Description

NA or "" are not allowed as names.

#### Usage

isProperlyNamed(x)

#### Arguments

x [vector] The vector or list.

#### Value

logical(1) .

## Examples

isProperlyNamed(list(1)) isProperlyNamed(list(a = 1)) isProperlyNamed(list(a = 1, 2))

isScalarNA *Checks whether an object is a scalar NA value.*

## Description

Checks whether object is from (NA, NA\_integer, NA\_real\_, NA\_character\_, NA\_complex\_).

#### Usage

isScalarNA(x)

#### Arguments

x [any] Object to check.

#### Value

logical(1) .

<span id="page-35-0"></span>

More specific functions for scalars of a given type exist, too.

# Usage

```
isScalarValue(x, na.ok = TRUE, null.ok = FALSE, type = "atomic")
isScalarLogical(x, na.ok = TRUE, null.ok = FALSE)
isScalarNumeric(x, na.ok = TRUE, null.ok = FALSE)isScalarInteger(x, na.ok = TRUE, null.ok = FALSE)
isScalarComplex(x, na.ok = TRUE, null.ok = FALSE)
isScalarCharacter(x, na.ok = TRUE, null.ok = FALSE)
isScalarFactor(x, na.ok = TRUE, null.ok = FALSE)
```
## Arguments

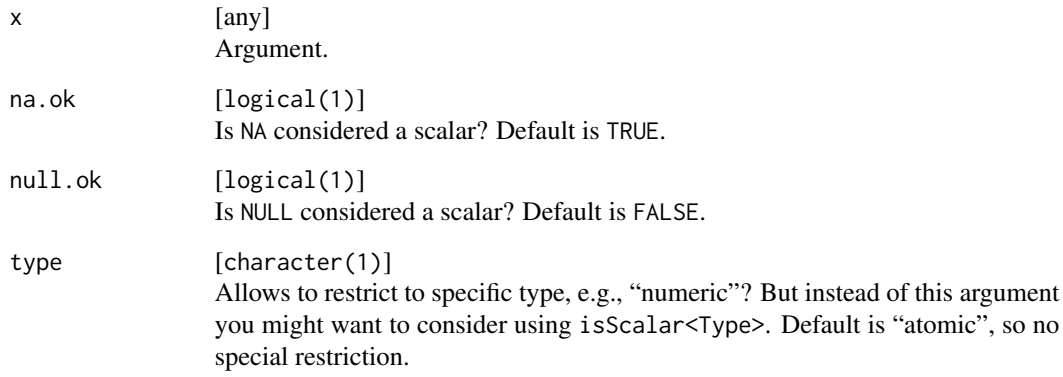

#### Value

logical(1) .

<span id="page-36-0"></span>

Check subset relation on two vectors.

## Usage

isSubset(x, y, strict = FALSE)

## Arguments

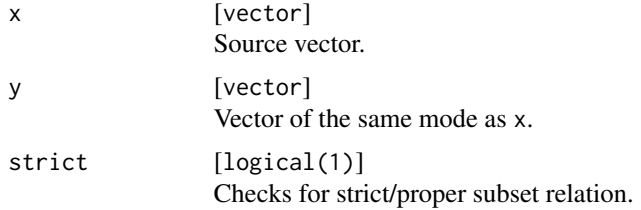

#### Value

logical(1) TRUE if each element of x is also contained in y, i. e., if x is a subset of y and FALSE otherwise.

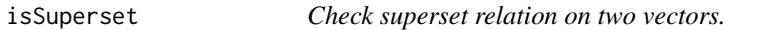

# Description

Check superset relation on two vectors.

# Usage

 $isSuperset(x, y, strict = FALSE)$ 

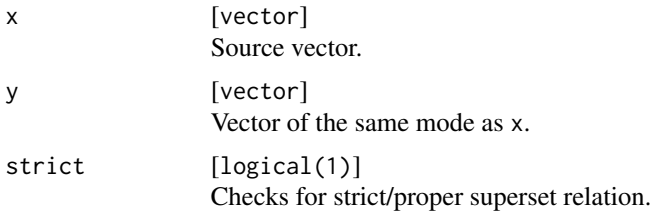

#### <span id="page-37-0"></span>Value

logical(1) TRUE if each element of y is also contained in x, i. e., if y is a subset of x and FALSE otherwise.

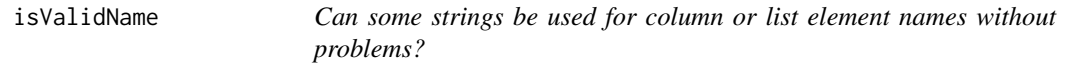

#### Description

Can some strings be used for column or list element names without problems?

#### Usage

isValidName(x, unique = TRUE)

## Arguments

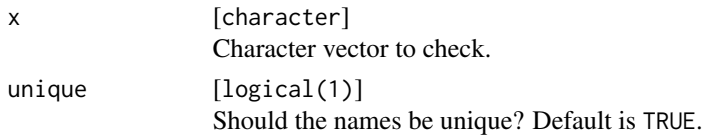

#### Value

logical . One Boolean entry for each string in x. If the entries are not unique and unique is enabled, the first duplicate will be FALSE.

itostr *Convert Integers to Strings*

#### Description

This is the counterpart of [strtoi](#page-0-0). For a base greater than '10', letters 'a' to 'z' are used to represent '10' to '35'.

#### Usage

 $itostr(x, base = 10L)$ 

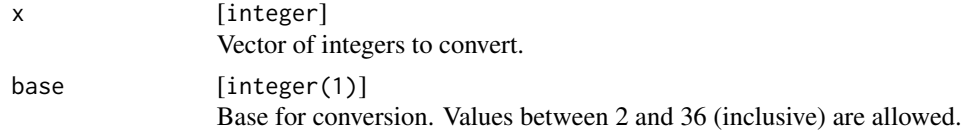

# Value

character(length(x)).

## Examples

# binary representation of the first 10 natural numbers itostr(1:10, 2)

# base36 encoding of a large number itostr(1e7, 36)

## lib *A wrapper for* library*.*

#### Description

Tries to load packages. If the packages are not found, they will be installed from the default repository. This function is intended for use in interactive sessions and should not be used by other packages.

#### Usage

 $lib(\ldots)$ 

## Arguments

... [any] Package names.

#### Value

logical : Named logical vector determining the success of package load.

# Examples

```
## Not run:
lib("BBmisc", "MASS", "rpart")
## End(Not run)
```
<span id="page-38-0"></span>lib 39

<span id="page-39-1"></span><span id="page-39-0"></span>

Load RData file and return objects in it.

## Usage

load2(file, parts, simplify = TRUE, envir, impute)

# Arguments

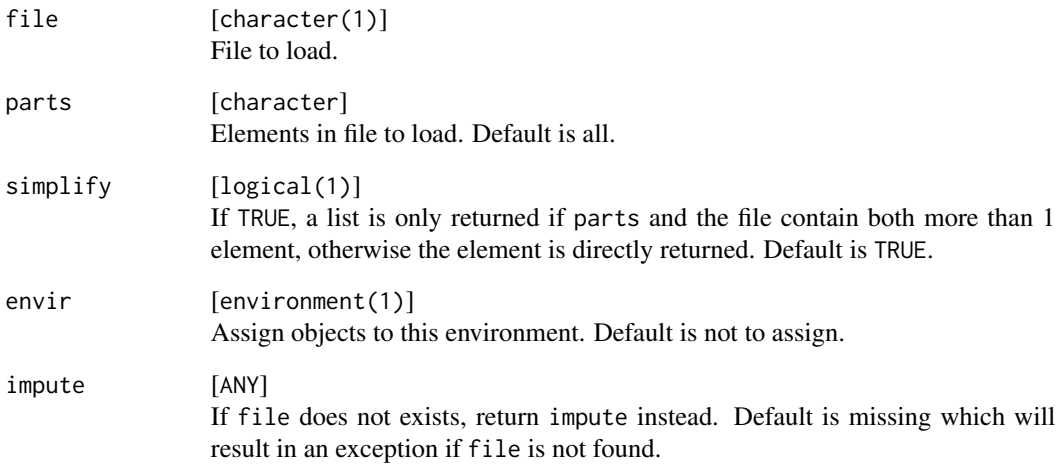

#### Value

Either a single object or a list.

# Examples

```
fn = tempfile()
save2(file = fn, a = 1, b = 2, c = 3)
load2(fn, parts = "a")load2(fn, parts = c("a", "c"))
```
<span id="page-40-0"></span>

A wrapper for [sort](#page-0-0) to sort using the "C" collating rules.

# Usage

lsort(...)

#### Arguments

... Options passed to sort.

#### Value

See [sort](#page-0-0).

makeDataFrame *Initialize data.frame in a convenient way.*

#### Description

Initialize data.frame in a convenient way.

# Usage

```
makeDataFrame(nrow, ncol, col.types, init, row.names = NULL,
 col.names = sprintf("V%i", seq_len(ncol)))
```
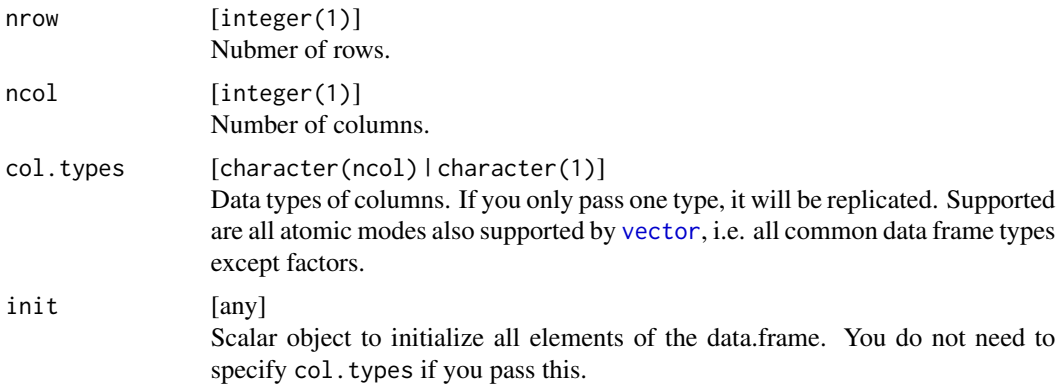

<span id="page-41-0"></span>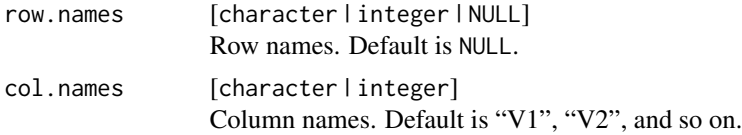

#### Examples

```
print(makeDataFrame(3, 2, init = 7))
print(makeDataFrame(3, 2, "logical"))
print(makeDataFrame(3, 2, c("logical", "numeric")))
```
makeFileCache *A caching wrapper around load2.*

#### Description

This closure returns a wrapper around [load2](#page-39-1) which per default caches loaded objects and returns the cached version in subsequent calls.

#### Usage

makeFileCache(use.cache = TRUE)

#### Arguments

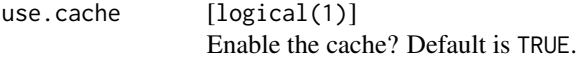

#### Value

function() with argument slot (name of the slot to cache the object in, default is "default"). All other arguments are passed down to [load2](#page-39-1).

makeProgressBar *Create a progress bar with estimated time.*

#### <span id="page-41-1"></span>Description

Create a progress bar function that displays the estimated time till completion and optional messages. Call the returned functions set or inc during a loop to change the display. Note that you are not allowed to decrease the value of the bar. If you call these function without setting any of the arguments the bar is simply redrawn with the current value. For errorhandling use error and have a look at the example below.

You can globally change the behavior of all bars by setting the option options (BBmisc.ProgressBar.style) either to "text" (the default) or "off", which display no bars at all.

## <span id="page-42-0"></span>makeProgressBar 43

You can globally change the width of all bars by setting the option options (BBmisc.ProgressBar.width). By default this is getOption("width").

You can globally set the stream where the output of the bar is directed by setting the option options(BBmisc.ProgressBar.stream) either to "stderr" (the default) or "stdout". Note that using the latter will result in the bar being shown in reports generated by Sweave or knitr, what you probably do not want.

#### Usage

```
makeProgressBar(min = 0, max = 100, label = "", char = "+",
  style = getOption("BBmisc.ProgressBar.style", "text"),
 width = getOption("BBmisc.ProgressBar.width", getOption("width")),
  stream = getOption("BBmisc.ProgressBar.stream", "stderr"))
```
#### **Arguments**

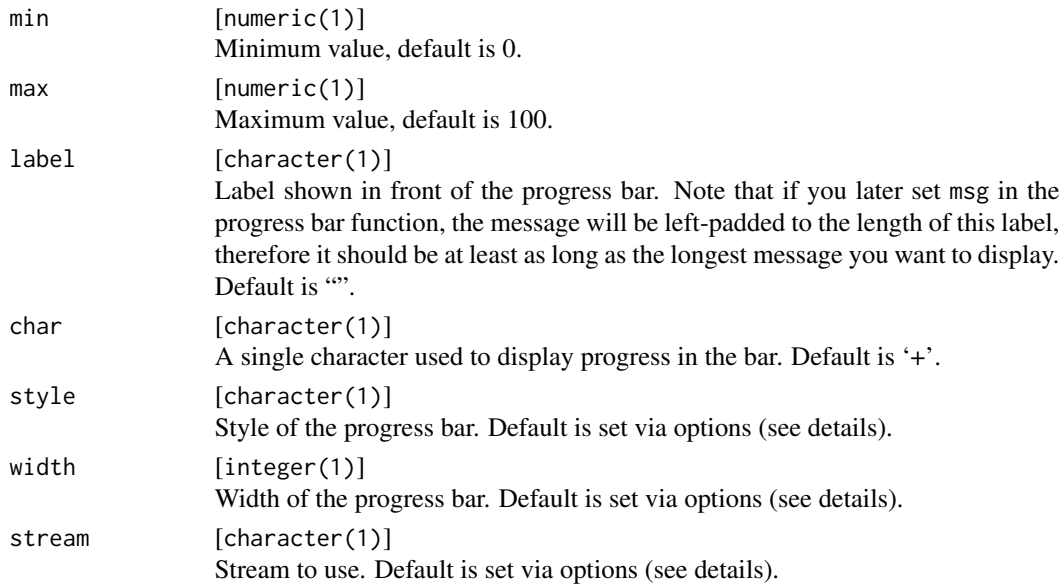

#### Value

[ProgressBar](#page-41-1) . A list with following functions:

```
set [function(value, msg = label)]
                  Set the bar to a value and possibly display a message instead of the label.
inc [function(value, msg = label)]
                  Increase the bar and possibly display a message instead of the label.
kill [function(clear = FALSE)]
                  Kill the bar so it cannot be used anymore. Cursor is moved to new line. You can
                  also erase its display.
error [function(e)]
                  Useful in tryCatch to properly display error messages below the bar. See the
                  example.
```
## Examples

```
bar = makeProgressBar(max = 5, label = "test-bar")
for (i in 0:5) {
 bar$set(i)
  Sys.sleep(0.2)
}
bar = makeProgressBar(max = 5, label = "test-bar")
for (i in 1:5) {
 bar$inc(1)
 Sys.sleep(0.2)
}
# display errors properly (in next line)
## Not run:
f = function(i) if (i>2) stop("foo")
bar = makeProgressBar(max = 5, label = "test-bar")
for (i in 1:5) {
  tryCatch ({
    f(i)bar$set(i)
  }, error = bar$error)
}
## End(Not run)
```

```
makeS3Obj Simple constructor for S3 objects based on lists.
```
#### Description

Simple wrapper for as.list and [setClasses](#page-56-1).

## Usage

makeS3Obj(classes, ...)

#### Arguments

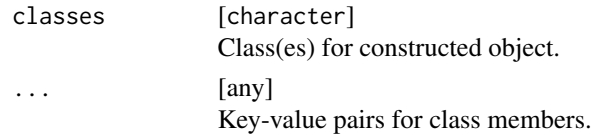

# Value

Object.

## Examples

makeS3Obj("car", speed = 100, color = "red")

<span id="page-43-0"></span>

<span id="page-44-0"></span>makeSimpleFileLogger *Simple logger which outputs to a file.*

#### <span id="page-44-1"></span>Description

Creates a simple file logger closure to log to a file, including time stamps. An optional buffer holds the last few log messages.

#### Usage

```
makeSimpleFileLogger(logfile, touch = FALSE, keep = 10L)
```
# Arguments

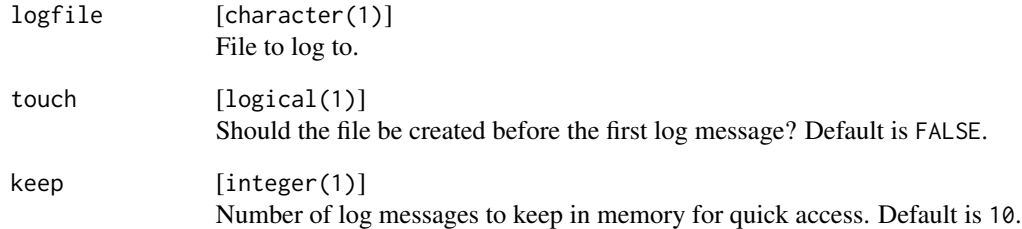

# Value

[SimpleFileLogger](#page-44-1) . A list with following functions:

log [function(msg)] Send log message. getMessages [function(n)] Get last n log messages. clear [function()] Resets logger and deletes log file. getSize [function()] Returns the number of logs written. getLogfile [function()] Returns the full file name logs are written to.

<span id="page-45-0"></span>

Replace values in atomic vectors

#### Usage

```
mapValues(x, from, to, regex = FALSE, ignore.case = FALSE, perl = FALSE,
  fixed = FALSE)
```
# Arguments

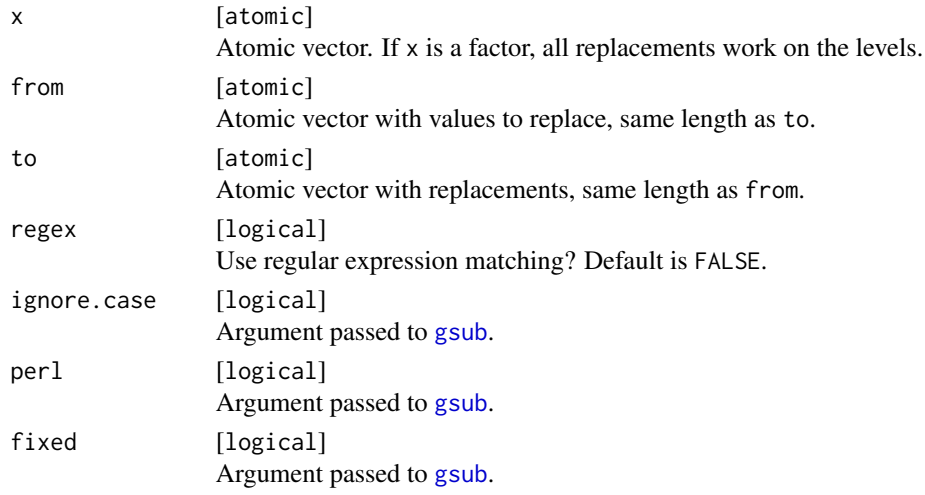

# Details

Replaces values specified in from with values in to. Regular expression matching can be enabled which calls [gsub](#page-0-0) iteratively on x to replace all patterns in from with replacements in to.

#### Value

atomic .

#### Examples

```
# replace integers
x = 1:5mapValues(x, c(2, 3), c(99, 100))
# replace factor levels using regex matching
x = factor(c("aab", "aba", "baa"))mapValues(x, "a.a", "zzz", regex = TRUE)
```
<span id="page-46-0"></span>

A simple wrapper for message(sprintf(...)).

# Usage

messagef(..., .newline = TRUE)

## Arguments

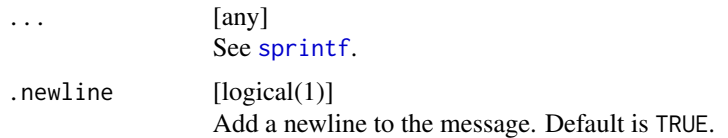

#### Value

Nothing.

## Examples

```
msg = "a message"
warningf("this is %s", msg)
```
namedList *Create named list, possibly initialized with a certain element.*

# Description

Even an empty list will always be named.

#### Usage

namedList(names, init)

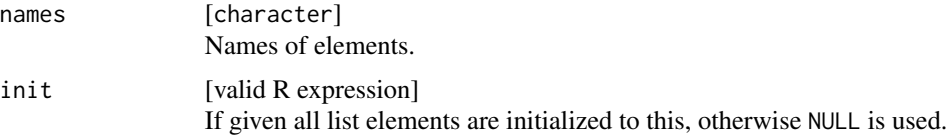

48 names2

#### Value

list .

#### Examples

namedList(c("a", "b"))  $namedList(c("a", "b"), init = 1)$ 

names2 *Replacement for names which always returns a vector.*

#### Description

A simple wrapper for [names](#page-0-0). Returns a vector even if no names attribute is set. Values NA and "" are treated as missing and replaced with the value provided in missing.val.

#### Usage

names2(x, missing.val = NA\_character\_)

## Arguments

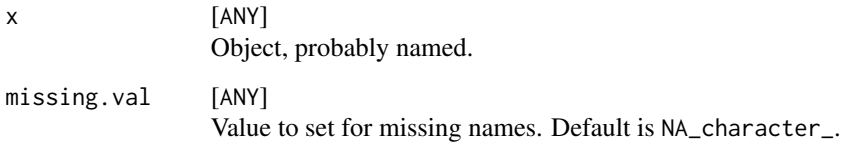

#### Value

character : vector of the same length as x.

#### Examples

```
x = 1:3names(x)
names2(x)
names(x[1:2]) = letters[1:2]names(x)
names2(x)
```
<span id="page-47-0"></span>

<span id="page-48-0"></span>Currently implemented for numeric vectors, numeric matrices and data.frame. For matrixes one can operate on rows or columns For data.frames, only the numeric columns are touched, all others are left unchanged. For constant vectors / rows / columns most methods fail, special behaviour for this case is implemented.

The method also handles NAs in in x and leaves them untouched.

## Usage

```
normalize(x, method = "standardize", range = c(0, 1), margin = 1L,
  on.constant = "quiet")
```
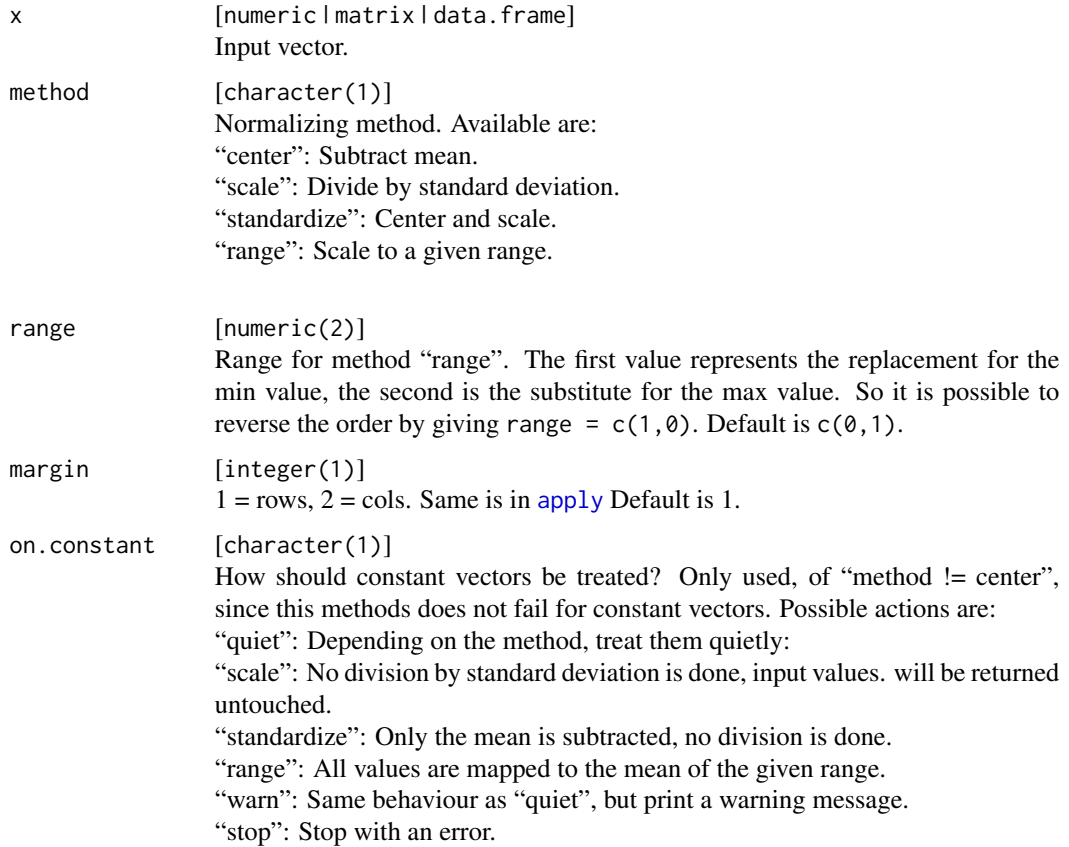

#### Value

numeric | matrix | data.frame .

# See Also

[scale](#page-0-0)

optimizeSubInts *Naive multi-start version of* [optimize](#page-0-0) *for global optimization.*

## Description

The univariate [optimize](#page-0-0) can stop at arbitrarily bad points when f is not unimodal. This functions mitigates this effect in a very naive way: interval is subdivided into nsub equally sized subintervals, [optimize](#page-0-0) is run on all of them (and on the original big interval) and the best obtained point is returned.

#### Usage

```
optimizeSubInts(f, interval, ..., lower = min(interval),
  upper = max(interval), maximum = FALSE, tol = .Machine$double.eps^0.25,
  nsub = 50L
```
## Arguments

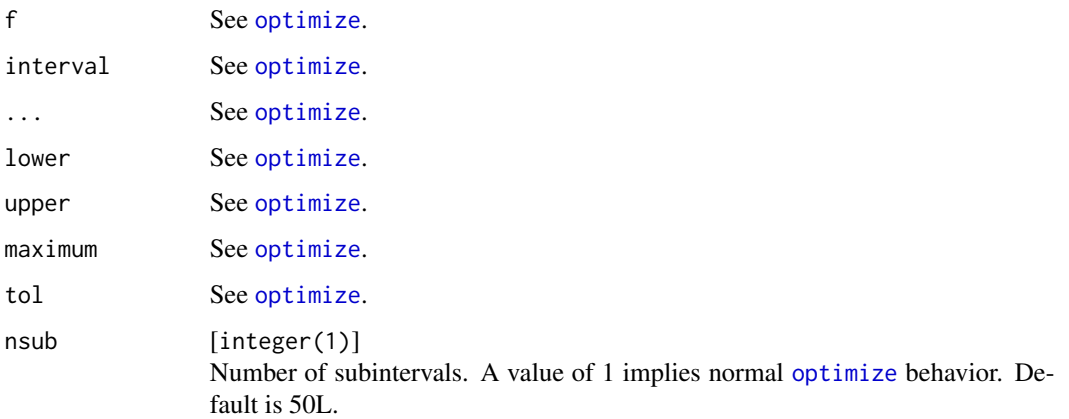

# Value

See [optimize](#page-0-0).

<span id="page-49-0"></span>

<span id="page-50-0"></span>

Pause in interactive mode and continue on <Enter>.

#### Usage

pause()

printHead *More meaningful* head(df) *output.*

## Description

The behaviour is similar to  $print(head(x, n))$ . The difference is, that if the number of rows in a data.frame/matrix or the number of elements in a list or vector is larger than n, additional information is printed about the total number of rows or elements respectively.

## Usage

printHead( $x$ ,  $n = 6L$ )

#### Arguments

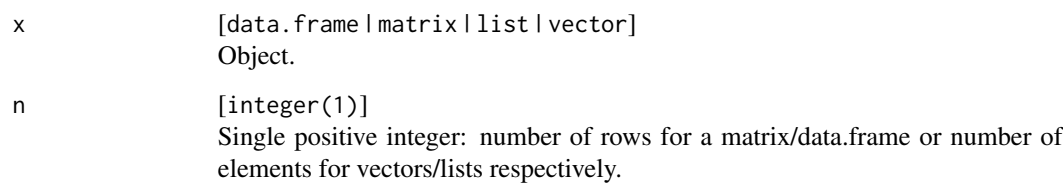

## Value

Nothing.

<span id="page-51-0"></span>

Print str(x) of an object to a string / character vector.

# Usage

```
printStrToChar(x, collapse = "\\n")
```
# Arguments

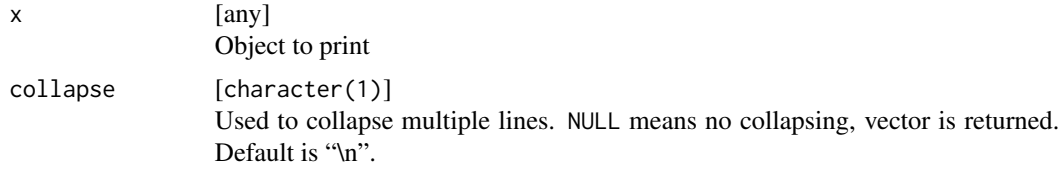

#### Value

character .

# Examples

printStrToChar(iris)

printToChar *Prints object to a string / character vector.*

## Description

Prints object to a string / character vector.

# Usage

printToChar(x, collapse = "\n")

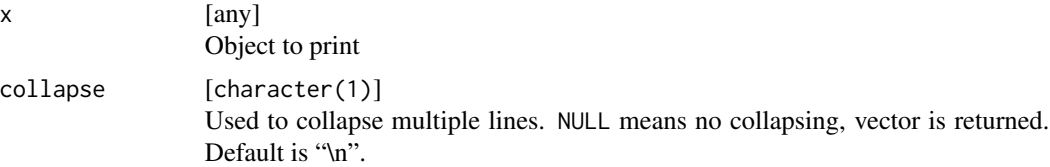

#### <span id="page-52-0"></span>range Val 1999 – 1999 – 1999 – 1999 – 1999 – 1999 – 1999 – 1999 – 1999 – 1999 – 1999 – 1999 – 1999 – 1999 – 1

#### Value

character .

#### Examples

 $x = data.$  frame( $a = 1:2, b = 3:4$ ) str(printToChar(x))

rangeVal *Calculate range statistic.*

#### Description

A simple wrapper for diff(range(x)), so  $max(x)$  -  $min(x)$ .

#### Usage

rangeVal(x, na.rm = FALSE)

## Arguments

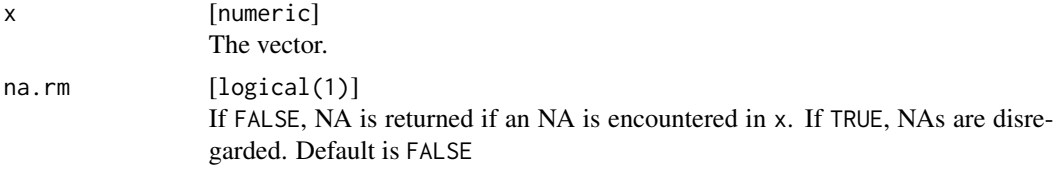

## Value

numeric(1) .

requirePackages *Require some packages.*

## Description

Packages are loaded either via [requireNamespace](#page-0-0) or [require](#page-0-0).

If some packages could not be loaded and stop is TRUE the following exception is thrown: "For <why> please install the following packages: <missing packages>". If why is NULL the message is: "Please install the following packages: <missing packages>".

```
requirePackages(packs, min.versions = NULL, why = "", stop = TRUE,
  suppress.warnings = FALSE, default.method = "attach")
```
#### <span id="page-53-0"></span>Arguments

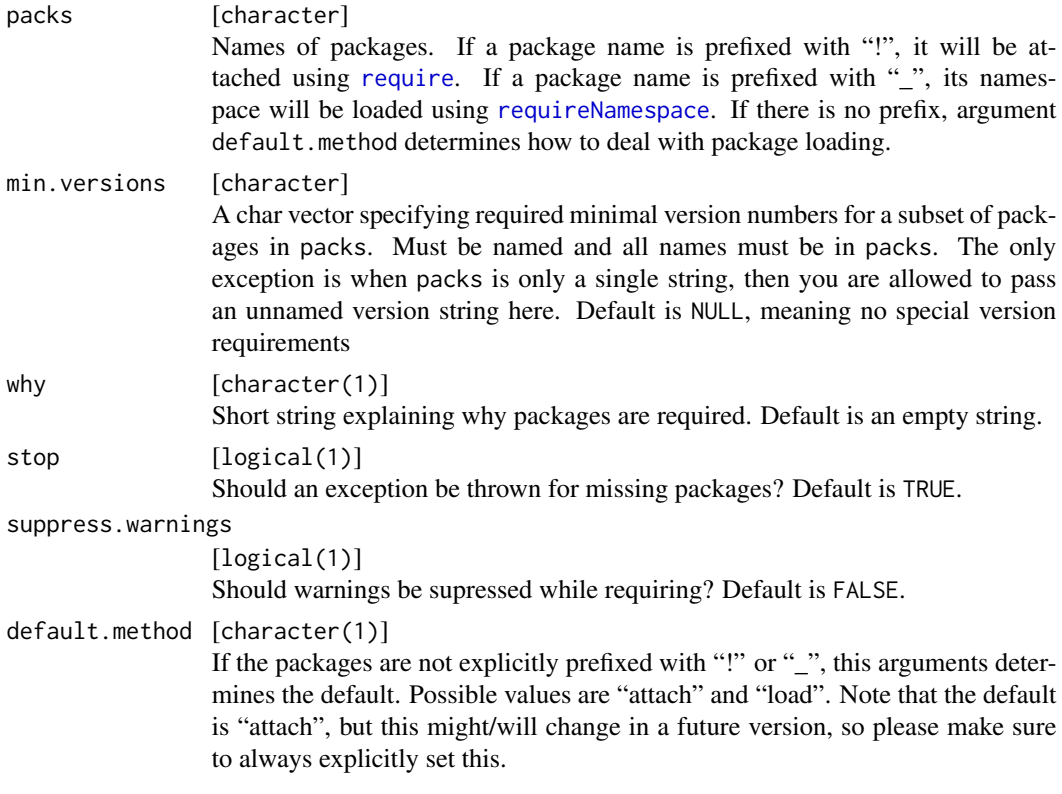

## Value

logical . Named logical vector describing which packages could be loaded (with required version). Same length as packs.

## Examples

requirePackages(c("BBmisc", "base"), why = "BBmisc example")

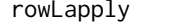

Apply function to rows of a data frame.

## Description

Just like an [lapply](#page-0-0) on data frames, but on the rows.

```
rowLapply(df, fun, ..., unlist = FALSE)rowSapply(df, fun, ..., unlist = FALSE, simplify = TRUE, use.names = TRUE)
```
<span id="page-54-0"></span> $save2$  55

#### Arguments

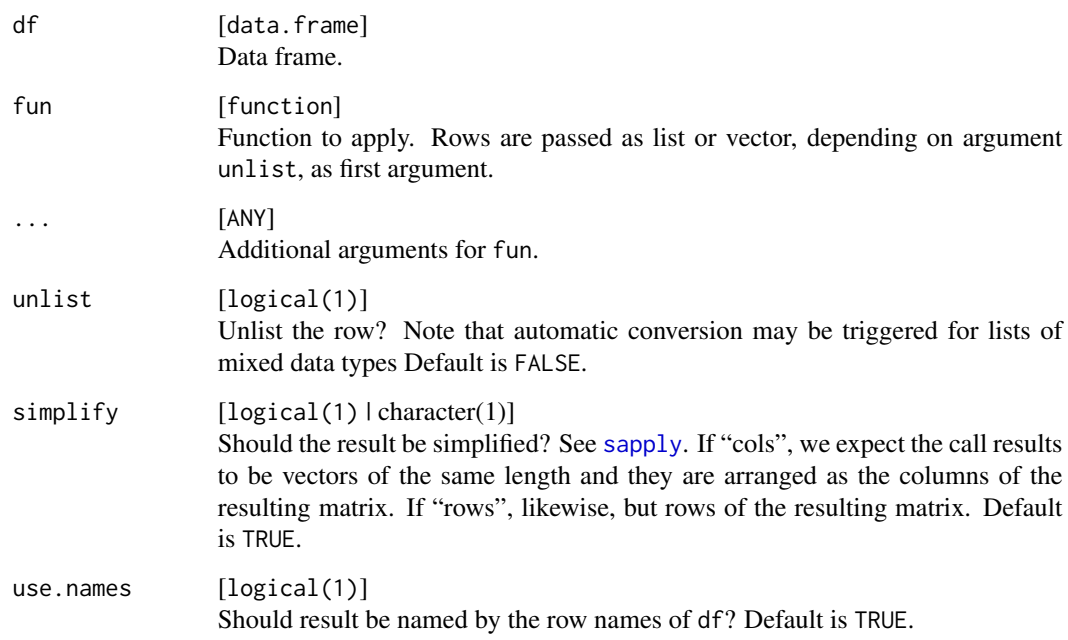

#### Value

list or simplified object . Length is nrow(df).

## Examples

rowLapply(iris, function(x) x\$Sepal.Length + x\$Sepal.Width)

save2 *Save multiple objects to a file.*

# Description

A simple wrapper for [save](#page-0-0). Understands key = value syntax to save objects using arbitrary variable names. All options of [save](#page-0-0), except list and envir, are available and passed to [save](#page-0-0).

```
save2(file, ..., ascii = FALSE, version = NULL, compress = !ascii,
 compression_level, eval.promises = TRUE, precheck = TRUE)
```
<span id="page-55-0"></span>56 seq\_row seq\_row seq\_row seq\_row seq\_row seq\_row seq\_row seq\_row seq\_row seq\_row

# Arguments

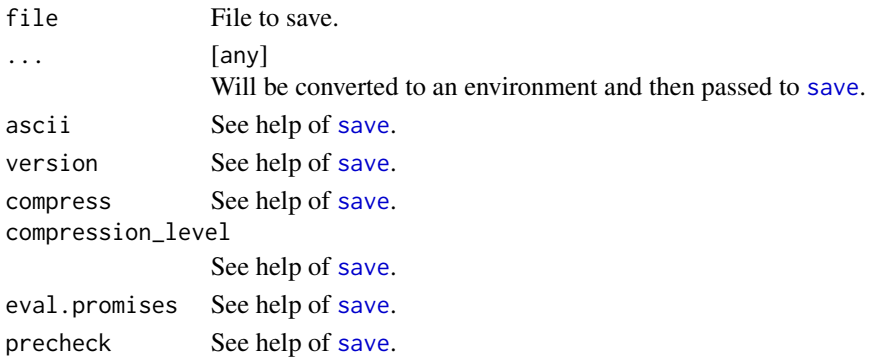

# Value

See help of [save](#page-0-0).

## Examples

 $x = 1$  $save2(y = x, file = template())$ 

seq\_row *Generate sequences along rows or cols.*

## Description

A simple convenience wrapper around [seq\\_len](#page-0-0).

## Usage

seq\_row(x)

seq\_col(x)

## Arguments

x [data.frame | matrix] Data frame, matrix or any object which supports [nrow](#page-0-0) or [ncol](#page-0-0), respectively.

## Value

Vector of type [integer].

# Examples

```
data(iris)
seq_row(iris)
seq_col(iris)
```
<span id="page-56-0"></span>

A wrapper for  $attr(x, which) = y$ .

## Usage

setAttribute(x, which, value)

## Arguments

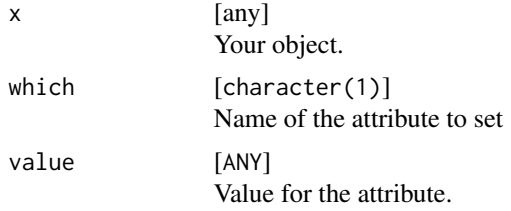

# Value

Changed object x.

## Examples

```
setAttribute(list(), "foo", 1)
```
<span id="page-56-1"></span>setClasses *A wrapper for* class(x) = classes*.*

# Description

A wrapper for  $class(x) = classes$ .

#### Usage

setClasses(x, classes)

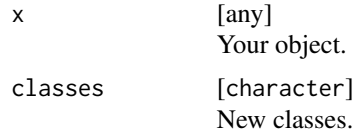

# Value

Changed object x.

# Examples

```
setClasses(list(), c("foo1", "foo2"))
```

```
setRowNames Wrapper for rownames(x) = y, colnames(x) = y.
```
## Description

Wrapper for rownames(x) = y, colnames(x) = y.

## Usage

setRowNames(x, names) setColNames(x, names)

# Arguments

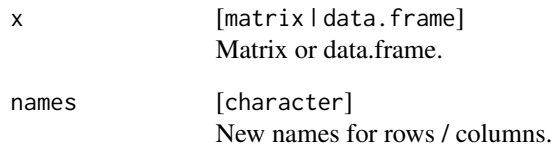

#### Value

Changed object x.

# Examples

setColNames(matrix(1:4, 2, 2), c("a", "b"))

<span id="page-57-0"></span>

<span id="page-58-0"></span>

This wrapper supports setting elements to NULL.

## Usage

setValue(obj, index, newval)

# Arguments

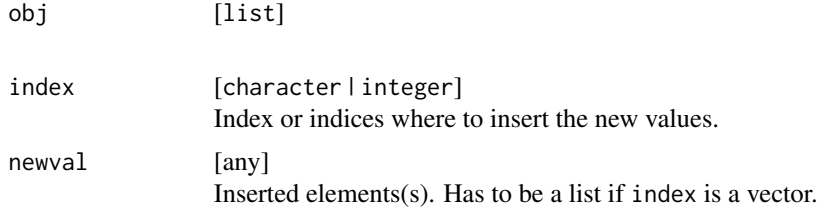

# Value

list

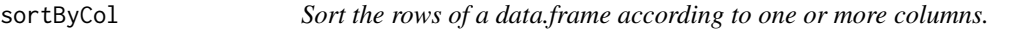

# Description

Sort the rows of a data.frame according to one or more columns.

## Usage

sortByCol(x, col, asc = TRUE)

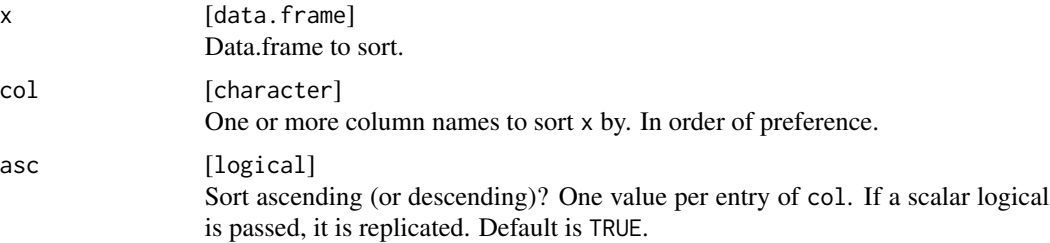

60 splitTime

#### Value

data.frame .

splitPath *Split a path into components*

#### Description

The first normalized path is split on forward and backward slashes and its components returned as character vector. The drive or network home are extracted separately on windows systems and empty on all other systems.

#### Usage

splitPath(path)

#### Arguments

path [character(1)] Path to split as string

#### Value

named list: List with components "drive" (character(1) and "path" (character(n).

splitTime *Split seconds into handy chunks of time.*

#### Description

Note that a year is simply defined as exactly 365 days.

# Usage

splitTime(seconds, unit = "years")

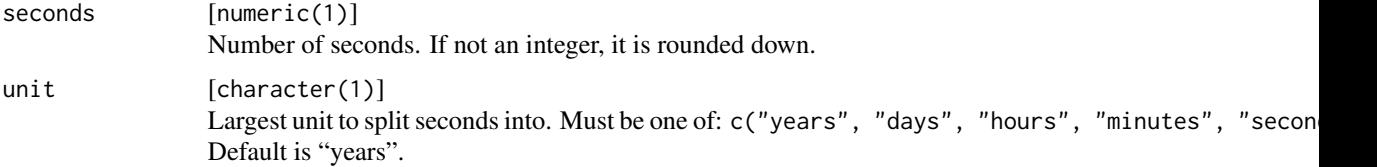

<span id="page-59-0"></span>

<span id="page-60-0"></span>stopf 61

# Value

numeric(5) . A named vector containing the "years", "days", "hours", "minutes" and "seconds". Units larger than the given unit are NA.

#### Examples

splitTime(1000)

stopf *Wrapper for stop and sprintf.*

## Description

A wrapper for [stop](#page-0-0) with [sprintf](#page-0-0) applied to the arguments. Notable difference is that error messages are not truncated to 1000 characters by default.

#### Usage

stopf(..., warning.length = 8170L)

## Arguments

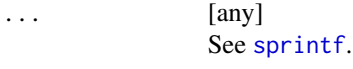

warning.length [integer(1)] Number of chars after which the error message gets truncated, see ?options. Default is 8170.

# Value

Nothing.

## Examples

```
err = "an error."
try(stopf("This is %s", err))
```
<span id="page-61-0"></span>

Repeat and join a string

# Usage

strrepeat(x, n, sep =  $"$ )

## Arguments

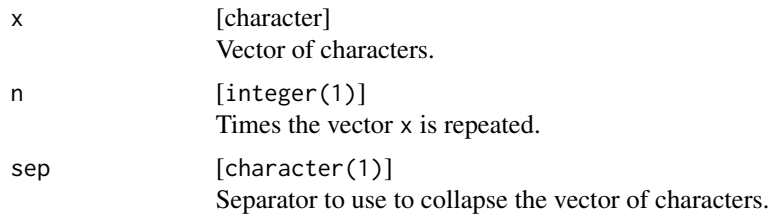

# Value

character(1).

## Examples

strrepeat("x", 3)

suppressAll *Suppresses all output except for errors.*

# Description

Evaluates an expression and suppresses all output except for errors, meaning: prints, messages, warnings and package startup messages.

## Usage

suppressAll(expr)

#### Arguments

expr [valid R expression] Expression.

#### <span id="page-62-0"></span>symdiff 63

# Value

Return value of expression invisibly.

## Examples

```
suppressAll({
 print("foo")
 message("foo")
  warning("foo")
})
```
symdiff *Calculates symmetric set difference between two sets.*

# Description

Calculates symmetric set difference between two sets.

#### Usage

symdiff(x, y)

## Arguments

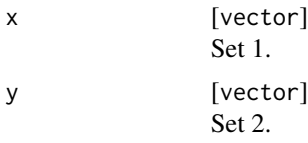

#### Value

vector .

system3 *Wrapper for system2 with better return type and errorhandling.*

## Description

Wrapper for [system2](#page-0-0) with better return type and errorhandling.

```
system3(command, args = character(0L), stdout = "", stderr = "",
 wait = TRUE, ..., stop.on.exit.code = wait)
```
# Arguments

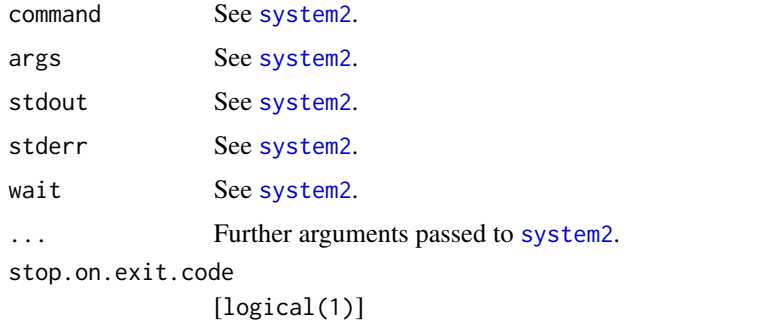

Should an exception be thrown if an exit code greater 0 is generated? Can only be used if wait is TRUE. Default is wait.

# Value

#### list .

exit.code [integer(1)] Exit code of command. Given if wait is TRUE, otherwise NA. 0L means success. 127L means command was not found output [character] Output of command on streams. Only given is stdout or stderr was set to TRUE, otherwise NA.

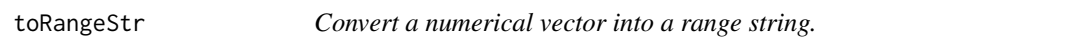

#### Description

Convert a numerical vector into a range string.

# Usage

```
toRangeStr(x, range.sep = " - ", block.sep = ", ")
```
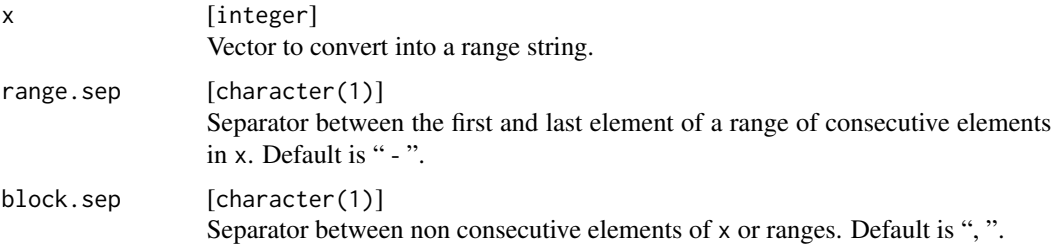

<span id="page-63-0"></span>

#### <span id="page-64-0"></span>vlapply to the control of the control of the control of the control of the control of the control of the control of the control of the control of the control of the control of the control of the control of the control of t

## Value

character(1)

# Examples

```
x = sample(1:10, 7)toRangeStr(x)
```
# vlapply *Apply a function with a predefined return value*

## Description

These are just wrappers around [vapply](#page-0-0) with argument FUN. VALUE set. The function is expected to return a single logical, integer, numeric or character value, depending on the second letter of the function name.

# Usage

vlapply(x, fun, ..., use.names = TRUE)  $viapply(x, fun, ..., use.names = TRUE)$ vnapply(x, fun, ..., use.names = TRUE)  $vcapply(x, fun, ..., use.names = TRUE)$ 

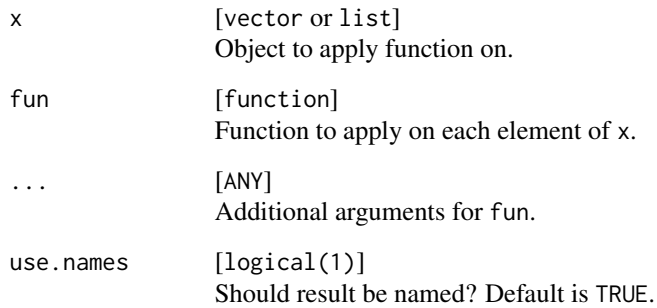

<span id="page-65-0"></span>

A wrapper for [warning](#page-0-0) with [sprintf](#page-0-0) applied to the arguments.

## Usage

warningf(..., immediate = TRUE, warning.length = 8170L)

## Arguments

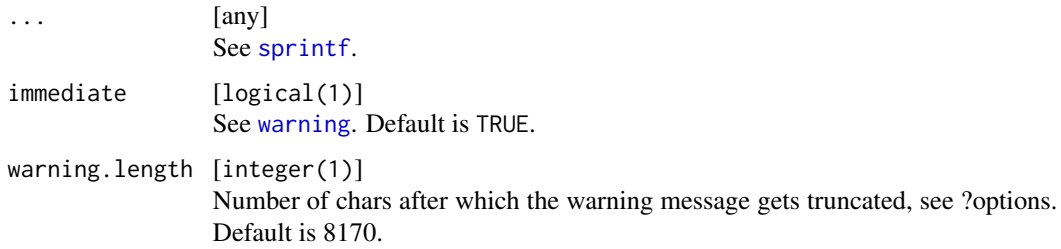

#### Value

Nothing.

#### Examples

```
msg = "a warning"warningf("this is %s", msg)
```
which.first *Find the index of first/last* TRUE *value in a logical vector.*

#### Description

Find the index of first/last TRUE value in a logical vector.

```
which.first(x, use.names = TRUE)
which.last(x, use.names = TRUE)
```
#### <span id="page-66-0"></span>%btwn% 67

## Arguments

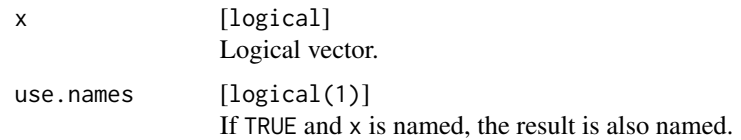

# Value

integer(1) | integer(0) . Returns the index of the first/last TRUE value in x or an empty integer vector if none is found.

## Examples

```
which.first(c(FALSE, TRUE))
which.last(c(FALSE, FALSE))
```
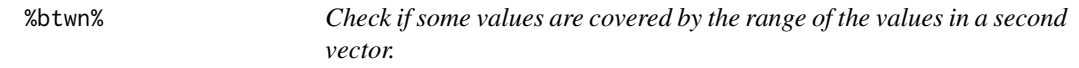

# Description

Check if some values are covered by the range of the values in a second vector.

# Usage

x %btwn% y

# Arguments

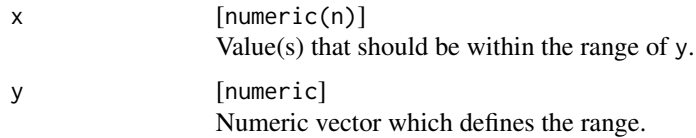

#### Value

logical(n) . For each value in x: Is it in the range of  $y$ ?

# Examples

 $x = 3$  $y = c(-1, 2, 5)$ x %btwn% y

<span id="page-67-0"></span>

Simply a negated in operator.

# Usage

x %nin% y

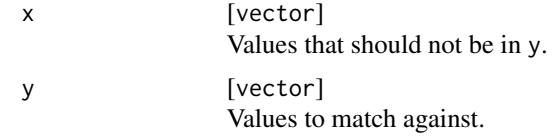

# <span id="page-68-0"></span>**Index**

%btwn%, [67](#page-66-0) %nin%, [68](#page-67-0) addClasses, [4](#page-3-0) apply, *[49](#page-48-0)* argsAsNamedList, [4](#page-3-0) asMatrixCols, [5](#page-4-0) asMatrixRows *(*asMatrixCols*)*, [5](#page-4-0) asQuoted, [5](#page-4-0) binPack, [6](#page-5-0) c, *[8](#page-7-0)* capitalizeStrings, [7](#page-6-0) cat, *[8](#page-7-0)* catf, [7](#page-6-0) cFactor, [8](#page-7-0) checkArg, [9](#page-8-0) checkListElementClass, [10](#page-9-0) chunk, [11](#page-10-0) clipString, [12,](#page-11-0) *[19](#page-18-0)* coalesce, [12](#page-11-0) collapse, [13,](#page-12-0) *[14](#page-13-0)* collapsef, [14](#page-13-0) computeMode, [14](#page-13-0) convertColsToList *(*convertRowsToList*)*, [18](#page-17-0) convertDataFrameCols, [15](#page-14-0) convertDfCols *(*deprecated*)*, [21](#page-20-0) convertInteger, [16](#page-15-0) convertIntegers, [16](#page-15-0) convertListOfRowsToDataFrame, [17](#page-16-0) convertMatrixType, [18](#page-17-0) convertRowsToList, [18](#page-17-0) convertToShortString, [19](#page-18-0) dapply, [20](#page-19-0) deprecated, [21](#page-20-0)

do.call, *[21](#page-20-0)* do.call2, [21](#page-20-0) dropNamed, [22](#page-21-0) ensureVector, [23](#page-22-0) explode, [23](#page-22-0) extractSubList, [24](#page-23-0) filterNull, [25](#page-24-0) getAttributeNames, [25](#page-24-0) getBestIndex *(*getMaxIndex*)*, [27](#page-26-0) getClass1, [26](#page-25-0) getFirst, [26](#page-25-0) getLast *(*getFirst*)*, [26](#page-25-0) getMaxIndex, [27](#page-26-0) getMaxIndexOfCols *(*getMaxIndexOfRows*)*, [28](#page-27-0) getMaxIndexOfRows, [28](#page-27-0) getMinIndex *(*getMaxIndex*)*, [27](#page-26-0) getMinIndexOfCols *(*getMaxIndexOfRows*)*, [28](#page-27-0) getMinIndexOfRows *(*getMaxIndexOfRows*)*,  $28$ getOperatingSystem, [29](#page-28-0) getRelativePath, [29](#page-28-0) getUnixTime, [30](#page-29-0) getUsedFactorLevels, [30](#page-29-0) getwd, *[30](#page-29-0)* gsub, *[46](#page-45-0)* hasAttributes, [31](#page-30-0) inherits, *[9](#page-8-0)*

insert, [31](#page-30-0) is, *[9](#page-8-0)* is.error, [32](#page-31-0) isDarwin *(*getOperatingSystem*)*, [29](#page-28-0) isDirectory, [32](#page-31-0) isEmptyDirectory, [33](#page-32-0) isExpensiveExampleOk, [34](#page-33-0) isFALSE, [34](#page-33-0) isLinux *(*getOperatingSystem*)*, [29](#page-28-0)

#### 70 INDEX

```
isProperlyNamed, 35
isScalarCharacter (isScalarValue), 36
isScalarComplex (isScalarValue), 36
isScalarFactor (isScalarValue), 36
isScalarInteger (isScalarValue), 36
isScalarLogical (isScalarValue), 36
isScalarNA, 35
isScalarNumeric (isScalarValue), 36
isScalarValue, 36
isSubset, 37
isSuperset, 37
isUnix (getOperatingSystem), 29
isValidName, 38
isWindows (getOperatingSystem), 29
itostr, 38
lapply, 24, 54
lib, 39
listToShortString (deprecated), 21
load2, 40, 42
lsort, 41
makeDataFrame, 41
makeFileCache, 42
makeProgressBar, 42
makeS3Obj, 44
makeSimpleFileLogger, 45
mapValues, 46
messagef, 47
mode, 18
namedList, 47
names, 48
names2, 48
ncol, 56
normalize, 49
nrow, 56
optimize, 50
optimizeSubInts, 50
paste, 13
pause, 51
printHead, 51
printStrToChar, 52
printToChar, 52
ProgressBar, 43
ProgressBar (makeProgressBar), 42
```
quote, *[5](#page-4-0)*

rangeVal, [53](#page-52-0) require, *[53,](#page-52-0) [54](#page-53-0)* requireNamespace, *[53,](#page-52-0) [54](#page-53-0)* requirePackages, [53](#page-52-0) rowLapply, [54](#page-53-0) rowSapply *(*rowLapply*)*, [54](#page-53-0) sapply, *[24](#page-23-0)*, *[55](#page-54-0)* save, *[55,](#page-54-0) [56](#page-55-0)* save2, [55](#page-54-0) scale, *[50](#page-49-0)* seq\_col *(*seq\_row*)*, [56](#page-55-0) seq\_len, *[56](#page-55-0)* seq\_row, [56](#page-55-0) setAttribute, [57](#page-56-0) setClasses, *[44](#page-43-0)*, [57](#page-56-0) setColNames *(*setRowNames*)*, [58](#page-57-0) setRowNames, [58](#page-57-0) setValue, [59](#page-58-0) simpleError, *[32](#page-31-0)* SimpleFileLogger, *[45](#page-44-0)* SimpleFileLogger *(*makeSimpleFileLogger*)*, [45](#page-44-0) sort, *[41](#page-40-0)* sortByCol, [59](#page-58-0) split, *[11](#page-10-0)* splitPath, [60](#page-59-0) splitTime, [60](#page-59-0) sprintf, *[8](#page-7-0)*, *[14](#page-13-0)*, *[19](#page-18-0)*, *[47](#page-46-0)*, *[61](#page-60-0)*, *[66](#page-65-0)* stop, *[61](#page-60-0)* stopf, [61](#page-60-0) strrepeat, [62](#page-61-0) strtoi, *[38](#page-37-0)* suppressAll, [62](#page-61-0) symdiff, [63](#page-62-0) system2, *[63,](#page-62-0) [64](#page-63-0)* system3, [63](#page-62-0) toRangeStr, [64](#page-63-0) try, *[32](#page-31-0)* tryCatch, *[12](#page-11-0)*, *[32](#page-31-0)* vapply, *[24](#page-23-0)*, *[65](#page-64-0)* vcapply *(*vlapply*)*, [65](#page-64-0) vector, *[41](#page-40-0)* viapply *(*vlapply*)*, [65](#page-64-0) vlapply, [65](#page-64-0) vnapply *(*vlapply*)*, [65](#page-64-0)

warning, *[66](#page-65-0)*

 $I<sub>N</sub>$  in  $I<sub>1</sub>$  is  $I<sub>2</sub>$  in  $I<sub>3</sub>$  in  $I<sub>4</sub>$  in  $I<sub>5</sub>$  in  $I<sub>6</sub>$  in  $I<sub>7</sub>$  in  $I<sub>8</sub>$  in  $I<sub>9</sub>$  in  $I<sub>9</sub>$  in  $I<sub>9</sub>$  in  $I<sub>9</sub>$  in  $I<sub>9</sub>$  in  $I<sub>9</sub>$  in  $I<sub>9</sub>$  i

warningf, [66](#page-65-0) which.first, [66](#page-65-0) which.last *(*which.first *)* , [66](#page-65-0)